**136 أثر استخدام الخرائط الذهنية في تدريس الدراسات االجتماعية على تنمية القدرة على التصور المكاني والتحصيل الدراسي بيئة تعلم تشاركية قائمة على تطبيق Google Classroom فى تنمية بعض مهارات املشروعات البحثية لدى طالب التعليم قبل اجلامعي د/ سعد حسن محي الدين عبد الوهاب** مدرس بقسم تكنولوجيا التعليم كلية التر بية النوعية – جامعة أسيوط

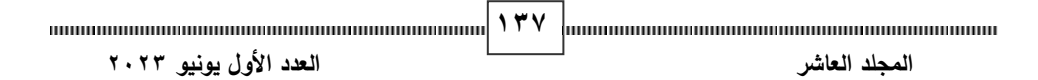

## **بيئة تعلم تشاركية قائمة على تطبيق Classroom Google فى تنمية بعض مهارات املشروعات البحثية لدى طالب التعليم قبل اجلامعي د/ سعد حسن محي الدين عبد الوهاب ))**

**المستخلص** 

**أثر استخدام الخرائط الذهنية في تدريس الدراسات االجتماعية على تنمية القدرة على التصور المكاني والتحصيل الدراسي لدى تالميذ الصف األول اإلعدادي**  Classroom Google لدى الطالب، و أسفرت النتائج وجود فروق بين متوسطي مهارات المشروعات البحثية عند مستوى (۰.۰۱) لصالح القياس البعدي، ووجود فروق هدف البحث الحالي إلى بناء بيئة تشاركية قائمة على تطبيق Google Classroom وقياس فاعليتها في تنمية بعض مهارات المشروعات البحثية لدى طلاب التعليم قبل الجامعي، و تنمية مهارات استخدام تطبيق Classroom Google؛ وذلك من خالل التدريب على المستحدثات التكنولوجية لتحقيق اإلفادة منها في عرض المحتوى التعليمي، وتنمية مهارات المشروعات البحثية لدى طلاب التعليم قبل الجامعي، واتبع الباحث المنهجين الوصفي وشبه التجريبي لتحقيق أهداف البحث، حيث تكونت عينة البحث من (٤٠) طالب من طلاب الصف الثاني الإعدادي بمدرسة النيل الإعدادية بنين (المدرسة الذكية) بمدينة أسيوط، خلال الفصل الدراسي الثاني للعام الجامعي ،2023/2022 وتمثلت أدوات القياس المستخدمة بالبحث في اختبار تحصيلي لقياس الجانب المعرفي للمشروعات البحثية وبطاقة مالحظة لقياس الجانب األدائي لمهارات المشروعات البحثية، وبطاقة مالحظة لقياس الجانب األدائي لمهارات استخدام تطبيق درجات الطالب قبل الجامعي في القياسين القبلي والبعدي في اإلختبار التحصيلي لقياس الجانب المعرفي للمشروعات البحثية عند مستوى (٠.٠١)، كما إتضح وجود فروق ذات داللة إحصائية بين متوسطي درجات الطالب في القياسين القبلي والبعدي في مقياس بين متوسطي درجات الطالب في القياسين القبلي والبعدي للمجموعة التجريبية في

**<sup>138</sup> المجلد ا لعاشر العدد األول يونيو 2023** مدرس بقسم تكنولوجيا التعليم -كلية التربية النوعية – جامعة أسيوط.

مقياس مهارات Google Classroom عند مستوى (۰.۰۱)، مما يبين فاعلية بيئة التعلم التشاركية القائمة على تطبيق Google Classroom فى تنمية الجانب المعرفي واألدائي لمهارات المشروعات البحثية لدى طالب التعليم قبل الجامعي.

**الكلمات الرئيسة:** بيئة تعلم تشاركية، Classroom Google، المشروعات البحثية.

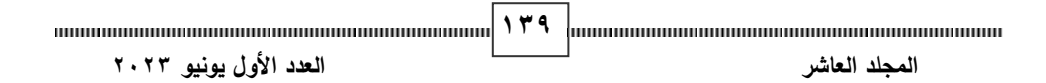

## **Abstract:**

This current research aims to build a collaborative environment based on Google Classroom application and measure its effectiveness in developing some research project skills for pre-university students and developing skills of using Google Classroom application. Through training on technological innovations in order to have benefit from them in presenting the educational content and developing research projects skills between pre-university education students.

The researcher followed the descriptive and semi-experimental approaches to achieve the research´s objectives. The study sample consisted of (40) students from Nile Preparatory School for Boys (Smart School) in Assiut, during the second semester of the academic year 2022 / 2023.

pre-university students in the pre and post measurements in the achievement test to measure the cognitive aspect of research  **)** level (0.01), which shows the effectiveness of the participatory The measurement tools used in the research were an achievement test to measure the cognitive side of research projects, a note card to measure the performance side of research projects skills, and a note card to measure the performance side of the skills of using the Google Classroom application between students. Research results there were differences between the mean scores of projects at the level of (0.01). At the level of (0.01) in favor of the post-measurement, and there are differences between the mean scores of students in the pre and post measurements of the experimental group in the Google Classroom skills scale at the learning environment based on the Google Classroom application in developing the cognitive side and the performance of research project skills between pre-university students.

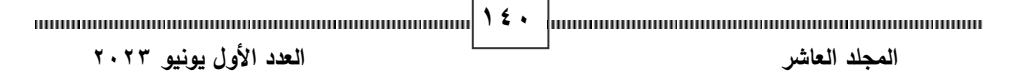

**Keywords:** Collaborative Environment, Google Classroom, Research Projects.

لزيادة المعرفة وتنمية قدرات المتعلمين على التعلم.

**مقدمة:** 

تنوعت أدوات تكنولوجيا التعليم وتطبيقاتها الحديثة وقد أصبح هذا التنوع والتأثير واضحاً في الحياة اليومية وذلك من خلال التطور التقني للبرامج والتطبيقات، وقد انعكس هذا التطور بدوره على العملية التعليمية بجميع عناصرها ومكوناتها، وقد استطاعت تكنولوجيا التعليم أن تحقق تطورا واضحا في القطاع التعليمي، وبالتالي أصبح استخدام بيئات التعلم اإللكترونية بما يتوفر بها من أدوات وتقنيات تكنولوجية وسيلة ضرورية

وتختلف بيئة التعلم الإلكتروني عن البيئة التقليدية من حيث توظيف المستحدثات التكنولوجية وما توفره من مميزات؛ من أهمها التركيز على المتعلم وتفاعله مع مكونات بيئة التعلم الإلكترونية وذلك وفق قدراته واستعداداته. (طلال كابلي وأخرون،  $(757, 7.17)$ 

التعليمية وتطوير قدرات المتعلمين. (محمد الهادي، ١١٠١١، ٦٧) وبؤدي توظيف الأدوات التكنولوجية من خلال بيئة إلكترونية إلى سهولة عرض مواد تعليمية واستخدام عروض مرئية في مجالات معرفية متنوعة للمقررات التعليمية و عرض األفكار والمعلومات من خالل أشكال متنوعة بما يؤدي إلى تنشيط العملية

 **)** التشارك مع أعضاء فريق العمل عن طريق أداء وتنفيذ المهام و التكليفات في الوقت و تعد بيئة التعلم التشاركي أحد بيئات التعلم التي تساعد على تنمية اإلبداع والمهارات الرقمية الخاصة بالمتعلمين وزيادة الثقافة المعرفية وتحسين قدرة المتعلمين على استخدام أدوات وتطبيقات متنوعة والإستعداد لتحقيق الأهداف التعليمية من خلال المحدد وتحمل مسئولية ونتائج عملية التعلم. (1202 Irimi´as, 2022)

**142 المجلد ا لعاشر العدد األول يونيو 2023** وتؤكد دراسة (Scott, 2015 ) على ضرورة تطوير مهارات المتعلمين بما

يتناسب مع التطورات التكنولوجية الحديثة من خالل بيئة تعلم تشاركية تمكنهم من التكيف مع التحديات الجديدة في المجتمع المعرفي، وأوصت الدراسة بضرورة تطوير المناهج التعليمية بحيث تتسم بالمرونة لخلق خبرات تعليمية تتناسب مع سوق العمل؛ وذلك من خالل استخدام أدوات التعلم التشاركي.

وتوصلت دراسة )عصام محمد، 2022( بعنوان " برنامج تدريبي قائم على الذكاء اإلصطناعي لتنمية مهارات التعلم الذاتي واإلتجاه نحو التعلم التشاركي لدى معلمي مادة الكيمياء " إلى فاعلية تطبيق البرنامج التدريبي في تنمية مهارات التعلم الذاتي؛ حيث تُعد بيئات التعلم التشاركية أحد أنواع التعلم الذي يتم استخدامه عند إجراء عمليات البحث عن مصادر المعرفة وتصنيفها وتنظيمها بما يساعد على اإلرتقاء بعمليتي التعليم والتعلم، ومساعدة المتعلمين على بناء أنشطتهم التعليمية.

وتعتمد بيئات التعلم التشاركي على المستحدثات التكنولوجية وما تتضمنه من أدوات تكنولوجية تساعد على تنمية قدرات المتعلمين ومن بين هذه التطبيقات التي تتميز باإلنتشار الواسع عبر اإلنترنت تطبيقات جوجل التعليمية مثل : تطبيق Docs Google

وغيرها من التطبيقات. ويعد تطبيق Google Classroom من التطبيقات التي تتميز Google Talk, Google Sites , Google Classroom , Google Slides, بإمكانية عمل فصل إفتراضي على شبكة الإنترنت يُمكن من خلاله تبادل المعلومات بين المعلم والمتعلمين وأداء العديد من المهام والواجبات التشاركية إذا تم استخدامه بطريقة مناسبة لخصائص المتعلمين.

1438 mm - 1438 mm - 1438 mm - 1438 mm - 1438 mm - 1438 mm - 1438 mm - 1438 mm - 1438 mm - 1438 mm - 1438 mm - 1  **المجلد ا لعاشر العدد األول يونيو 2023** و تشير دراسة )2022 ,Hilal Abu )بعنوان " تطبيقات الشبكات االجتماعية: تحليل مقارن للتعلم التشاركي عبر Zoom & Google Classroom " إلى فاعلية تطبيق الشبكات االجتماعية وكذلك االعتماد على تطبيقات التواصل مثل

تطبيق Classroom Google لمتابعة الدروس و المهام والتكليفات المطلوب أدائها من المتعلمين .

وفي ظل التطور المتزايد للمعرفة أصبح المتعلم شريكا في العملية التعليمية ومسئولاً عن تعلمه وأصبح هناك ضرورة لإمتلاك مهارات خاصة بالتعامل مع شبكة الإنترنت والتطبيقات التكنولوجية المختلفة؛ وتُعد بيئات التعلم التشاركي أحد الأساليب التي تمكن المتعلمين من التواصل مع بعضهم البعض وتوفير المعلومات المناسبة للموضوعات الدراسية وغيرها بإستخدام أجهزة الكمبيوتر والتليفون المحمول وغيرها، في أي وقت وأى مكان.

وتُعد شبكة الإنترنت بيئة متميزة للتشارك بين المتعلمين من مواقع جغرافية متباينة من جميع أنحاء العالم إلنجاز مشروعات بحثية من شأنها تطوير مهارات التفكير العليا بما تتيحه من تنوع لمصادر التعلم اإللكترونية التي تدعم تنفيذ المهام واألنشطة المرتبطة بتنفيذ المشروعات، وخاصة التي تتم في بيئات تدريبية أو تعليمية إلكترونية. (McKenzie, 2005, 137)

1444 mm - 1444 mm - 1444 mm - 1444 mm - 1444 mm - 1444 mm - 1444 mm - 1444 mm - 1444 mm - 1444 mm - 1444 mm - 1 الوسائل التعليمية التي تساعد في تعميق التعلم لدى المتعلمين، وإتاحة الفرص المناسبة المهارات المستهدفة، وزيادة الوعي بأبعادها المعرفية والوجدانية، الأمر الذي يساعد في  **المجلد ا لعاشر العدد األول يونيو 2023** وبالتالي فإن هناك حاجة إلى تنمية مهارات المشروعات البحثية باعتبارها أحد لتدريبهم على مواجهة المشكالت وأداء المهام واألنشطة التعليمية التي تتطلب التفكير الدقيق والعمل الجاد، والمشاركة في عمليات التخطيط، والتنظيم، والتنفيذ، والمتابعة والتقويم المرتبطة بالمشروعات، وكذلك الممارسة الفعلية لأنشطة التعلم الداعمة لإكتساب تنمية مهارات التعلم الذاتي لدى المتعلمين لمواصلة التعلم داخل القاعات الدراسية وخارجها ويؤهلهم لتنمية مهاراتهم البحثية والقدرة على التفكير المنظومي بكفاءة وفاعلية

من خالل إنجاز المهام واألنشطة التعليمية المتضمنة في المشروعات التي يقوم المتعلمون بأدائها.

وحيث أن تنمية مهارات المشروعات البحثية يسهم في تطوير مستوى المتعلمين و إثارة دافعيتهم للتعلم ليس ذلك فقط بل زيادة قدرتهم على البحث واالستقصاء والقدرة على حل المشكالت والتخطيط السليم بما يؤدي إلى تعزيز الثقة بالنفس وتنمية روح الفريق وبناء جيل قادر على مواجهة مشكلات المجتمع وتطويره ليكونوا عناصر فاعلة لبناء مجتمع حديث متطور مفكر.

حيث توصي دراسة (علي محمد، ٢٠١٧) بعنوان "فاعلية التدريس القائم على المشروعات البحثية والحلقات النقاشية في تنمية مهارات البحث العلمي والتفكير المنظومي لدى المعلمين بكلية التربية جامعة األزهر" إلى إعداد برامج من شأنها إكساب مهارات البحث العلمي والتفكير المنظومي، وتنميتها وتفعيلها للنهوض بالعملية التعليمية، كما توصي الدراسة بضرورة تدريب المعلمين على مهارات البحث العلمي والتفكير المنظومي بما يساهم في ر فع المستوى المهني لديهم.

لاسيما طلاب التعليم قبل الجامعي من خلال طرق تعلم حديثة ومتنوعة تساعد على  **)** والبحث والتعلم مدى الحياة . ومن ثم فإن هناك ضرورة لتطوير العملية التعليمية لجميع المراحل التعليمية الإرتقاء بالمستوى التعليمي والمهارات التعليمية المتنوعة لدى المتعلمين عبر استغلال إمكانيات وبرامج وتطبيقات شبكة اإلنترنت بما يالئم المراحل العمرية المختلفة وبما يؤهل المتعلمين إلى الإنخراط في سوق العمل وبساعد على بناء جيل قادر على المشاركة

المجلة الدولية للتعليم الإلكتروني ومن هذا المنطلق سعى البحث الحالي إلى بناء بيئة تعلم تشاركية قائمة على تطبيق Classroom Google فى تنمية بعض مهارات المشروعات البحثية لدى طالب التعليم قبل الجامعي.

**مشكلة البحث:** 

نبع اإلحساس بالمشكلة من خالل إشراف الباحث على مجموعات التدريب الميداني بمدارس التربية والتعليم بمحافظة أسيوط، حيث الحظ الباحث عدم وجود المهارات الالزمة لدى طالب الصف الثاني اإلعدادي عن كيفية إعداد المشروعات البحثية التي تم تطبيقها على طالب المرحلة اإلعدادية بداية من العام الجامعي  $.7.77/7.77$ 

اكتساب تلك المهارات وكذلك رغبتهم في تعلم مهارات المشروعات البحثية من خلال ومن خالل إجراء العديد من اللقاءات مع الطالب والمدرسين أثناء التدريب على مقرر الحاسب اآللى ببعض مدارس التربية والتعليم؛ و إجراء دراسة إستكشافية )ملحق 1( على مجموعة من طالب الصف الثاني اإلعدادي للتعرف عن مدى خبراتهم بمهارات المشروعات البحثية أشارت النتائج إلى إفتقار الطالب إلى المعارف والمهارات األساسية الخاصة بإعداد المشروعات البحثية وأن بيئة التعلم الحالية ال تمكنهم من بيئة تعلم إلكترونية تشاركية.

> من تقنيات وتطبيقات تكنولوجيا التعليم لتنمية مهارات المتعلمين في كيفية إعدادها وتنفيذ ومن هناء جاءت الحاجة لمعالجة هذا القصور في أداء مهارات المشروعات البحثية ومن ثم ضرورة تنميتها لدى طالب المرحلة اإلعدادية؛ وذلك من خالل االستفادة المشروعات البحثية نظراً لحداثة الموضوع حيث تم تطبيقه لأول مرة على طلاب التعليم قبل الجامعي بقرار وزير التربية والتعليم رقم (١٦٨) بتاريخ ٢٠٢٢/٩/٢٩.

**<sup>146</sup> المجلد ا لعاشر العدد األول يونيو 2023**

وحيث أنه لاتوجد طرق محددة لتنفيذ المشروعات البحثية بمرحلة التعليم قبل الجامعي وعدم الدراية الكاملة من قبل المتعلمين بكيفية إ عداد تلك المشروعات، فقد جاء البحث الحالي محاوالً تنمية تلك المها ارت من خالل تصميم بيئة تعلم تشاركية قائمة على تطبيق Classroom Google فى تنمية بعض مهارات المشروعات البحثية لدى طالب التعليم قبل الجامعي.

وقد أوصت العديد من الدراسات بأهمية تنمية مهارات المشروعات البحثية باعتبارها ضرورة في تنمية الجوانب األكاديمية للمتعلمين و االهتمام بمثل هذا النوع من التعلم بما يثرى مهارات الطلاب ومنها دراسة (شريفة العنزي، ٢٠١٧) ودراسة (حسيب محمد، ٢٠١٨) ودراسة (منال محمد، ٢٠١٨) ودراسة (حمدي البيطار ، ٢٠٢٠) ودراسة .( Changzhao, 2022) ودراسة) Brown, 2017 ( ودراسة) Ragusa, 2012)

وقد أكدت العديد من الدراسات على فاعلية التعلم التشاركي وبيئات التعلم اإللكترونية في تنمية نواتج التعلم المختلفة مثل دراسة ) أمل شعبان 2017،( .)Yang, 2023( ودراسة) Miguel, 2023( ودراسة) Irimi´as, 2022) ودراسة

التعليم قبل الجامعي في أداء مهارات المشروعات البحثية ويحاول البحث الحالي الإجابة وبناءً على ذلك يمكن صياغة مشكلة البحث في إنه يوجد ضعف لدى طلاب على السؤال الرئيس التالي: ما فاعلية بيئة تعلم تشاركية قائمة على تطبيق Google Classroom فى تنمية بعض مهارات المشروعات البحثية لدى طالب التعليم قبل الجامعي؟

**ويتفرع من هذا السؤال األسئلة التالية:** 

-1 ماا فاعلياة بيئاة تعلام تشااركية قائماة علاى تطبياق Classroom Google لتنمياة الجانب المعرفي للمشروعات البحثية لدى طالب التعليم قبل الجامعي.

**<sup>147</sup> المجلد ا لعاشر العدد األول يونيو 2023**

المجلة الدولية للتعليم الإلكتروني -2 ما فاعلياة بيئاة تعلام تشااركية قائماة علاى تطبياق Classroom Google لتنمياة الجانب الأدائي لمهارات المشروعات البحثية لدى طلاب التعليم قبل الجامعي. 5 ما فاعلية بيئة تعلم تشاركية قائمة على تطبيق Google Classroom لتنميــــة الجانــــب الأدائـــــى لمهـــــارات اســــتخدام تطبيــــق Classroom Google لدى طالب التعليم قبل الجامعي.

**أهداف البحث:** 

- **-1** يهادف البحاث الحاالي إلاى تصاميم بيئاة تشااركية قائماة علاى تطبياق Google Classroom ومحاولة التوصل إلى:
- 7 الكشف عن فاعليـة بيئـة تعلـم تشـاركية قائمـة علـى تطبيـق Google Classroom لتتمية الجانب المعرفي للمشروعات البحثية لدى طلاب التعليم قبل الجامعي.
- 5 الكشف عن فاعليــة بيئــة تعلــم تشــاركية قائمــة علــى تطبيــق Google Classroom لتنمية الجانب الأدائي لمهارات المشروعات البحثية لدى طلاب التعليم قبل الجامعي.
- ٤ الكشـــف عــــن فاعليـــــة بيئــــة تعلــــم تشــــاركية قائمــــة علــــي تطبيــــق Google Classroom لتنميــــــة الجانـــــب الأدائـــــي لمهـــــارات اســـــتخدام تطبيق Classroom Google لدى طالب التعليم قبل الجامعي.

**أهمية البحث:** 

**148 ) تتضح أهمية البحث فيما يلي:**  -1 تصميم بيئة تشاركية قائمة على تطبيق Classroom Google ذات محتو ى مالئم لطالب التعليم قبل الجامعي.

- -2 المساهمة في رفع مستوى المتعلمين في الجانب المعرفي للمشروعات البحثية لدى طالب التعليم قبل الجامعي.
- -3 المساهمة في تنمية مستوى المتعلمين في الجانب المهاري للمشروعات البحثية لدى طالب التعليم قبل الجامعي.
- ٤– محاولة تقديم إضافة في مجال الأبحاث العربية التي تهدف إلى رفع مستوى طالب التعليم قبل الجامعي في استخدام البيئات اإللكترونية التشاركية.
- -5 تطوير قدرة المتعلمين في استخدام واالستفادة من تطبيقات اإلنترنت في تطوير عملية التعلم لدى طالب التعليم قبل الجامعي.
- -6 محاولة تحقيق رؤية مصر 2030م التى ترتكز على المتعلم والمتدرب القادر على التفكير والمتمكن فنيا وتقنيا وتكنولوجيا.
- -7 تعميم استخدام البيئة التشاركية على طالب المرحلة اإلعدادية إلعداد المشروعات البحثية المقررة.

**فروض البحث:** 

يسعى البحث الحالي إلى التحقق من صحة الفروض التالية:

- **أثر استخدام الخرائط الذهنية في تدريس الدراسات االجتماعية على تنمية القدرة على التصور المكاني والتحصيل الدراسي**  -1 توجد فروق ذات داللة إحصائية بين متوسطي درجات القياسين القبلي والبعدي في اإلختبار التحصيلي الخاص بالمشروعات البحثية لدى عينة الدراسة لصالح القياس البعدي.
- -2 توجد فروق ذات داللة إحصائية بين متوسطي درجات القياسين القبلي والبعدي لطلاب التعليم قبل الجامعي (عينة الدراسة) في مقياس مهارات المشروعات البحثية لصالح القياس البعدي .

-3 توجد فروق ذات داللة إحصائية بين متوسطي درجات القياسين القبلي والبعدي في مقياس مهارات تطبيق Classroom Google ل طالب التعليم قبل الجامعي لصالح القياس البعدي.

- **منهج البحث:**
- **-1 المنهج الوصفي** : لمعالجة اإلطار النظري للبحث وتحديد المعارف والمها ارت األساسية والخاصة بالمشروعات البحثية لدى طالب التعليم قبل الجامعي**.**
- -2 **المنهج التجريبي :** الذي يهتم بالعالقات السببية بين المتغيرات؛ وذلك للتعرف على أثر المتغير المستقل **"**فاعلية بيئة تشاركية قائمة على تطبيق Google Classroom "على المتغير التابع "مهارات المشروعات البحثية لدى طالب التعليم قبل الجامعي" ومن ثم التوصل إلى النتائج ومعالجتها إحصائياً.

**التصميم التجريبي:** يعتمد البحث الحالي على التصميم التجريبي ذو المجموعة التجريبية الواحدة كما هو موضح بالجدول التالي:

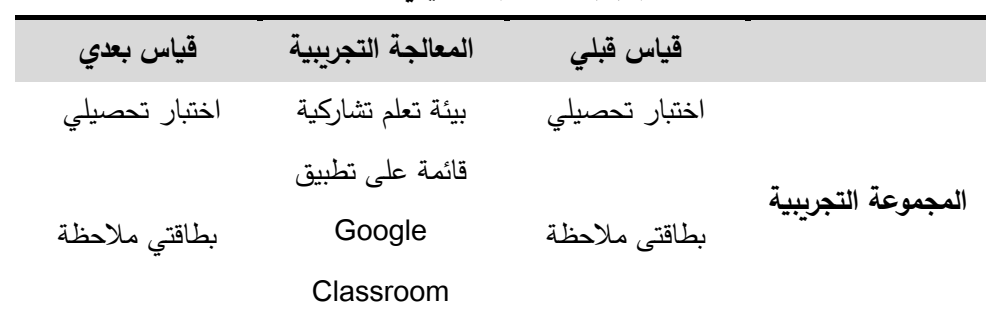

**جدول رقم )1( التصميم التجريبي لعينة البحث**

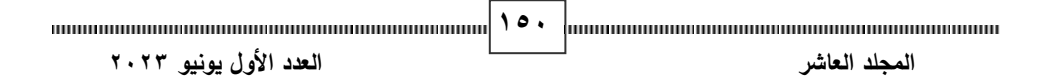

المجلة الدولية للتعليم الإلكتروني **حدود البحث:** 

.1 **حدود بشرية**: مجموعة من طالب الصف الثاني اإلعدادي، قوامها )40( طالب. .2 **حدود مكانية**: مدرسة النيل اإلعدادية بنين )المدرسة الذكية( بأسيوط.

.3 **حدود زمنية**: الفصل الدراسى الثاني، العام الجامعى /2022 2023م. **أدوات البحث :** 

- **-1 مادة المعالجة التجريبية:**
- بيئة تعلم تشاركية قائمة على تطبيق Classroom Google. **-2 أدوات القياس:** 
	- اختبار تحصيلي: لقياس الجانب المعرفي لمهارات المشروعات البحثية.
		- بطاقة ملاحظة: لقياس الجانب الأدائي لمهارات المشروعات البحثية.
- بطاقة ملاحظة: لقياس الجانب الأدائي لمهارات استخدام تطبيق. Google Classroom.

**ا لمصطلحات:** 

في ضوء إطلاع الباحث على الأدبيات المرتبطة بالبحث الحالي وعلى العديد من البحوث والدراسات السابقة ومراعاة طبيعة متغيرات البحث وبيئة التعلم تم تحديد مصطلحات البحث في صورتها اإلجرائية كما يلي :

▪بيئة التعلم التشاركي**:** " نمط تعليمي ي سمح لطالب التعليم قبل الجامعي بإجراء التفاعالت عبر شبكة اإلنترنت بما تتضمنه من أدوات وتطبيقات وخدمات تحقق المشاركة فيما بينهم، من خالل تطوير أساليب متنوعة لتنفيذ العديد من األنشطة

**<sup>151</sup> المجلد ا لعاشر العدد األول يونيو 2023**

والمهام التعليمية من أجل تنمية مهارات المشروعات البحثية لدى طالب التعليم قبل الجامعي ".

- ▪تطبيق **Classroom Google:** هو أحد تطبيقات Google يمكن من خالله تصميم أنشطة متنوعة للمتعلمين مع سهولة مشاركة المستندات والواجبات من قبل المتعلمين مع إمكانية متابعة مستوى تقدم المتعلمين في أداء األنشطة والمهام التعليمية المطلوب تنفيذها.
- ▪المشروعات البحثية**:** هي مجموعة من األنشطة المنظمة التي يقوم بإعدادها وتنفيذها طالب التعليم قبل الجامعي بحيث تتضمن مجموعة من الخطوات المنهجية التي تتميز بالجدية والإبتكار من أجل التوصل إلى نتائج جديدة ترتبط بموضوع المشروع البحثي.

**اإلطار النظري للبحث والدراسات المرتبطة:** 

أولاً: بيئة التعلم التشاركي

أنشطة جماعية وتفاعلات جماعية إشتراكية فيتم اكتساب المعرفة والإتجاهات والمهارات  **)** المعلم، ويقوم على إيجاد بيئة تعليمية فعالة قائمة على النظرية المعرفية االجتماعية . تتيح بيئة التعلم التشاركي فرصة جيدة حيث يعمل المتعلمون معاً في مجموعات صغيرة يتشاركون في إنجاز ًمهمة أو تحقيق أهداف تعليمية مشتركة من خلال من خالل العمل الجماعي التشاركي، ومن ثم فإن التعلم التشاركي يركز على جهود المتعلمين لتوليد المعرفة خالل التفاعالت االجتماعية المعرفية، وهو بذلك يتحول من نظام متمركز حول المعلم يسيطر عليه إلى نظام متمركز حول المتعلم ويشارك فيه )هيثم ر زق فضل للا، ،2015 514(

1632 minimum minimum minimum minimum minimum <sup>1</sup> (1632 minimum minimum minimum minimum minimum  **المجلد ا لعاشر العدد األول يونيو 2023** وبتوافق التعلم التشاركي مع مبادئ النظرية البنائية حيث يكون المتعلم محوراً

للعملية التعليمية، بجعله يبحث ويُجرب ويكتشف، كما أنها تهتم بعقل المتعلم والعمليات التي تتم داخله، فتولد مستويات متعمقة من المعرفة في إطار قائم على التفاعالت االجتماعية، كما يتوافق مع النظرية االتصالية التي تهتم بإنشاء المعرفة من خالل رؤية الروابط بين المجالات والأفكار والمفاهيم الأساسية للمتعلمين من خلال استخدام التقنيات الحديثة، وهذا يعنى أن دور المتعلم في عملية التعليم والتعلم قد تغير، من مستقبل سلبي للمعلومات إلى متعلم فعال ومشارك، وبالتالي فقد تغير دور المعلم هو الآخر من كونه مصدراً للمعلومات إلى ميسر ومنظم ومخطط لعملية التعليم. (إيناس مندور، ،2020 8(

 وتعد بيئة التعلم التشاركي وما تتضمنه من أدوات عمل تشاركية تساعد في عمليات تبادل المعلومات بين المتعلمين من خالل المناقشات وتبادل الملفات و إجراء حوار بطريقة متزامنة وغير متزامنة؛ بما يسهل إعادة تنظيم المعلومات بشكل يثرى عملية التعلم من خالل بيئة تعليمية تتمركز حول المتعلم ويكون فيه دور المعلم اإلرشاد والتوجيه بما يؤدي إلى تطور كفاءة المتعلمين في اكتسابهم للمعلومات. خصائص التعلم التشاركي:

أشار (محمد عطية، ٢٠٠٣، ٢٦٨) إلى مجموعة من خصائص التعلم التشاركي تمثل فيما يلي:

- تعلم ممركز حول المتعلم، إذ يشتمل على أنشطة جماعية يقوم بها المتعلمون ويقتصر دور المعلم على بناء تلك األنشطة، وتوجيه التعلم وأنشطة التعلم الجماعي.
- التفاعل واالعتماد المتبادل بين المتعلمين Interdependence، حيث يساعد المتعلمون بعضهم البعض في التوصل إلى إجابات مناسبة وحلول للمشكلات.

<sup>1638</sup> mm - 1538 mm - 1538 mm - 1538 mm - 1538 mm - 1538 mm - 1538 mm - 1538 mm - 1538 mm - 1538 mm - 1538 mm - 1  **المجلد ا لعاشر العدد األول يونيو 2023**

- التدريب الجماعي من خالل مواقف اجتماعية تواصلية، حيث يتم تدريبهم على المهارات االجتماعية للتعلم الجماعى، وإثارة دوافعهم الستخدامها. ويشير كل من تان (166 - 156 ,2012 Tan وفاجري 2011, (82 - 79 Fægri إلى مجموعة من خصائص التعلم التشاركي كما يلي:
- التعلم التشاركي يقوم على الجهد المشترك من خلال علاقات تشاركية ناجحة عبر تقاسم الأفكار والتعليقات للوصول إلى عملية التعلم.
- وجود هدف مشترك يتم السعي لتحقيقه من قبل مجموعات العمل ويعتمد تحقيق الهدف على مدى التجانس بين المجموعات.
- السلوك التشاركي من خلال المشاركة الفعالة لجميع الأعضاء في مجموعات العمل وتقديم الحلول من خالل مساهمة مجموعات العمل.
- المرونة والتنوع في تكوبن مجموعات المتعلمين: فالتعلم التشاركي يقدم آلية مرنة في تكوين مجموعات التعلم من خالل المتعلمين المشتركين في نفس األنشطة.
- **أثر استخدام الخرائط الذهنية في تدريس الدراسات االجتماعية على تنمية القدرة على التصور المكاني والتحصيل الدراسي**  لدى المتعلمين. ▪ تنمية وتطوير المهارات االجتماعية والمعلوماتية وزيادة القدرة على التعلم
- **)** التعلم التشاركي تتمثل فيما يلي: ▪ زيادة التفاعل بين المتعلمين : فمن خالل تحسين كفاءة اإلتصال عن طريق شبكة اإلنترنت يمكن للمتعلمين تحقيق أفضل مستويات الجودة والكفاءة. وبشــير (إبــراهيم أحمــد وآخــرون، ٢٠١٩) إلــي مجموعــة مــن خصـــائص
- يطبق الكثير من النظريات التربوية مثل: التعلم التعاوني، والتعلم المقصود، والخبرات الموزعة، والتعلم القائم على المصادر .
- 1644 mm 1645 mm 1645 mm 1645 mm 1645 mm 1646 mm 1647 mm 1647 mm 1648 mm 1648 mm 1648 mm 1  **المجلد ا لعاشر العدد األول يونيو 2023**

- وجود تفاعل واعتماد متبادل بين المتعلمين حيث أن كل فرد من المجموعة له دور يكمل به نشاط المجموعة.
- المسئولية الفردية فكل متعلم مسئول عن إتقان تعلمه من خلال تفاعله المستمر داخل المجموعة عبر شبكة اإلنترنت .
	- الرجع الجماعي من خالل نشاط وعمل المجموعة ومدى تحقيقها لألهداف.
		- التدريب الجماعي من خالل مواقف اجتماعية تواصلية.

وتشــير دراســـة (ســـارة محمــد، ٢٠٢٢) إلـــى العديــد مـــن خصــــائص الــتعلم

اإللكتروني التشاركي:

- التركيز على المسئولية الفردية Individual Accountability.
- التركيز على الترابط الإيجابي Positive Interdependence: حيث أن مساهمة كل عضو داخل الفريق تصب في صالح نجاح عمل كامل الفريق.
- التركيز على توافر التنسيق الكافي Coordination: حتى يتاح للطالب بناء معرفتهم الجديدة في جو تشاركي يتسم بالتنظيم والتنسيق الكافي.
- بيئة التعلم التشاركية إمكانية مراقبة كيف يتشارك الطلاب في العمليات والمهام ▪ التركيز على أن التعلم عملية تفاعلية وديناميكية: ولتحقيق ذلك البد أن تتيح واألنشطة التشاركية.

**وبالتالي يمكن توظيف خصائص التعلم التشاركي كالتالي:** 

▪ استخدام وسائل وأدوات التعلم التشاركي من نص، صوت، رسوم وفيديو بما يدعم عملية تفاعل المتعلمين لتطوير المحتوى التعليمي وإنجاز المشروعات البحثية.

- االستفادة من تعدد مصادر التعلم التشاركي وتحديثها بصفة مستمرة بما يدعم المتعلمين عند تنفيذهم للمشروعات البحثية.
- اختيار أدوات التعلم التشاركي بما يتناسب مع احتياجات المتعلمين وميولهم من خالل توفر العديد من أدوات التعلم التشاركي عبر اإلتصال المتزامن وغير المتزامن عبر شبكة اإلنترنت.
- تنفيذ العديد من الأنشطة الجماعية المتضمنة فى التعلم التشاركي والتي تساعد المتعلمين على إنجاز المهام التعليمية.

مميزات التعلم التشاركي:

يشير تساي )1138 2010, ,Tsai )إلى مجموعة من المميزات التي يتميز بها التعلم التشاركي والتي تساعد المتعلم على فهم أعمق للمعلومات ودعم عمليات التعلم المختلفة من خالل التشارك بين المتعلمين، وتنمية مهارات التفكير الناقد وكذلك تنمية مهارات اإلتصال واالحتفاظ بالمعلومات التي تم تعلمها على المدى البعيد، وجعل عملية التعلم أكثر فاعلية.

تلبية أهداف التعلم الإستراتيجية من خلال إشتراك المتعلمين في مهام التعلم وتنمية و يشير سيمبسون )119 2010, ,Simpson ( إلى دور التعلم التشاركي في مهارات التفكير النقدي من خالل تنظيم عمليات التشارك بين المتعلمين.

وتشير (أمل شعبان، ٢٠١٧) إلى مجموعة من مميزات التعلم التشاركي تتمثل فيما يلي:

يساعد التشارك في التعلم على تدعيم الأفكار الإبداعية الجماعية مقابل الأفكار الفردية، الأمر الذي يؤدي إلى بقاء أثر التطبيقات الناتجة لأطول فترة ممكنة.

- يسهم التشارك في التعلم إلى الإهتمام بنوع المنتجات وليس الكم فقط حيث تبرهن المجموعات المشاركة في التعلم على أن األفكار والمشاريع المنتجة نوعية في خصائصها ومرنة في استخداماتها.
- يساعد التشارك في التعلم إلى تدعيم مبادئ التعلم النشط، حيث يصبح كل فرد مشارك في التعلم مسئوالً عن البحث عن المعرفة، وتداولها مع اآلخرين، لتدعيمها أو تصويبها أو إعتمادها.
- يسهم التشارك في انتقال أثر التعلم والتدريب، حيث أن الممارسات الجماعية الناتجة عن توليف لألفكار المشتركة بين المجمو عات تكون قابلة للتعميم أكثر من المماراسات والمساهمات الفردية في بعض الأحيان.
- يسهم التشارك في تكوين ما يسمى العقل الجمعي Collective Mind، الأمر الذي يؤدي بدوره إلى تقوية الذاكرة، واإلنتاجية الجمعية والفردية لدى مجموعات التعلم.

وبالتالي يمكن االستفادة من المميزات الخاصة بالتعلم التشاركي على النحو التالي:

- **أثر استخدام الخرائط الذهنية في تدريس الدراسات االجتماعية على تنمية القدرة على التصور المكاني والتحصيل الدراسي**  عملية التعلم بما يساعد على تطوير مهارات المتعلمين . ▪ تشارك المعلومات بين المتعلمين مع ما يقدمه المعلم في مجال التخصص أثناء
- تدعيم المسئولية الفردية والجماعية عن الأعمال التي يقوم بها المتعلمين بما يؤدى إلى تحسين الأداء المطلوب.
- تنمية مهارات التفكير الناقد من خالل االختيار بين مصادر التعلم المتوفرة عبر شبكة اإلنترنت والمفاضلة بينها بما يحقق الهدف المطلوب.

المجلة الدولية للتعليم الإلكتروني متطلبات التعلم التشاركي: تشير دراسة (محمد عطية خميس، ٢٠١٤) إلى مجموعة من المتطلبات الواجب توافر ها في نظم التعلم التشاركي القائم على الويب تتمثل فيما يلي:

- **توفير مصادر المعلومات:** حيث يتطلب قيام المتعلمين بأنشطتهم التشاركية، الوصول إلى مصادر معلومات ثرية على الويب، بأشكال متنوعة، تشمل النصوص، الصور، الصوت، والفيديو. ولذلك يجب أن يشتمل هذا النظام على ر وابط داخلية بالمواقع والمصادر المناسبة للنشاط التعليمي الذي يتشاركون فيه.
- **توفير نظام إلدارة المعلومات**: يجب أن يشتمل نظام التعلم التشاركي القائم على الويب على آلية، أو نظام كامل إلدارة المعلومات وأدوات للبحث في مصادر المعلومات، بإ ستخدام روابط داخلية بالنظام، وآلية لتجميع هذه المعلومات، والتعليق عليها وتنظيمها بطريقة مناسبة وحفظها كي يستخدمها المتعلمون ويتشاركون فيها مع بعضهم البعض.
- **أثر استخدام الخرائط الذهنية في تدريس الدراسات االجتماعية على تنمية القدرة على التصور المكاني والتحصيل الدراسي**  قيمة بناء بنيتهم المعرفية. ▪ **معالجة المعلومات وإضافة قيمة لها :** بما يسهل على المتعلمين تصنيف، وتنظيم، وحفظ المعلومات، حيث أن معالجة المعلومات تجعل منها مادة لها
- **توفير سقاالت وقوالب البناء**: لضمان نجاح المشاركين، ينبغي أن يشتمل نظام التعلم التشاركي اإللكتروني على قوالب داخلية لتطوير هذه النماذج الجاهزة، بمعني أنها تكون متاحة لكل المشاركين في المشروع التشاركي، من خالل النظام، ويتشاركون في ملء هذه النماذج.

- **توفير أدوات مناسبة للتواصل عبر الشبكة** : توفر التكنولوجيات القائمة على الويب إمكانيات ضخمة للمتعلمين كي يتشاركون في المعلومات كل منهم مع اآلخر، من خالل صفحات الويب المخزنة على خادم مركزي.
- **توفير فرص التشارك في الوثائق والمصادر وسطح العمل**: التشارك يعني مجموعة من الأفراد يعملون معاً لبناء فهم جديد، يصعب على الفرد الوصول إليه بمفرده. وتتطلب األنشطة التشاركية التشارك في مساحة العمل، التي تسمح للمشاركين الوصول إلى بناء وتداول التمثيالت المشتركة، والوثائق، والمصادر ، وتقدم التكنولوجيات القائمة على الويب للمتعلمين هذه اإلمكانيات.
- **تنسيق الجهود التشاركية**: التعلم التشاركي يتضمن أن كل متعلم أو مجموعة من المتعلمين يقومون بمهمة محددة، ولكنها ترتبط بالموضوع أو المشكلة الرئيسة، التي يشترك فيها جميع المتعلمين لتحقيق أهدافها. ولتحقيق هذه األهداف، يجب التنسيق بين كل هذه الجهود ، ومن ثم فنحن بحاجة إلى أدوات وبرامج لربط هذه الجهود وتنسيقها معا، تشمل أدوات لربط وتجميع القوالب، وأدوات لربط وتنسيق مصادر المعلومات التي تم جمعها.
- **الدعم الفني**: يجب أن يعمل نظام برنامج التعلم التشاركي على التقليل من المتطلبات الفنية إلنشاء صفحات الويب وصيانتها، وتزويد كل األنشطة في متصفح الويب ذاته، من خلال لغة CGI Scripts إلى Server end. ولذلك يصبح بإمكان المتعلمين إنشاء المحتوى التعليمي الخاص بهم من خالل التفاعل مع صفحة الويب باستخدام المتصفح.

كما توضح دراسة (نادية السيد وآخرون، ٢٠١٢) مجموعة من المعايير الخاصة

بجودة بيئات التعلم اإللكتروني التشاركي تتمثل فيما يلي:

- وضوح الرؤية والرسالة والهدف العام لبيئة التعلم الإلكتروني التشاركي.
	- مراعاة دقة الأهداف وسهولة صياغتها.
- مناسبة البناء التشاركي لمحتوي التعلم في بيئات التعلم الإلكتروني التشاركي.
	- كتابة المحتوي بلغة واضحة وسهلة.
	- االستخدام والتوظيف الفعال ألدوات البحث التشاركي.
- التوظيف الجيد لأدوات التفاعل غير التشاركية ووضعها في المكان والوقت المناسب لها.

كميسر لعملية التعلم من خلال توجيه المتعلمين أثناء إجراء المشروعات البحثية الخاصة  **)** التشاركية. ومن خالل العرض السابق فقد قام الباحث ببناء بيئة تعلم تشاركية عبر تطبيق Classroom Google بما يوفره من مميزات تشاركية تتمثل في مشاركة الملفات مع فرق العمل وسهولة التعديل والتعليق، وإجراء المحادثات والمناقشات بين المتعلمين وبعضهم البعض من خالل ما توفره بيئة العمل من آلية لجمع ووجود آلية لتجميع هذه المعلومات، والتعليق عليها وتنظيمها بطريقة مناسبة، والدعم الفني من قبل الباحث بهم ، مع تخزين جميع الملفات والمشروعات البحثية في وسيط تخزين متاح عبر Google Drive دون الحاجة إلى التدريب على متطلبات فنية معقدة، حيث يتم توجيه المتعلمين إلى الخطوط الرئيسية لإداء المهام التعليمية وتنفيذها عبر بيئة التعلم

المجلة الدولية للتعليم الإلكتروني استخدام التعلم التشاركي في العملية التعليمية:

تناولت العديد من الدراسات استخدام التعلم التشاركي في العملية التعليمية حيث تناولت دراسة كالً من الزاكيدو وريتاليس ) 2010 ,Retalis & ,Lazakidou( استخدام إستراتيجيات التعلم التشاركي اإللكتروني لمساعدة المتعلمين على اكتساب مهارات التنظيم الذاتي في الرياضيات، حيث تم تقديم المشكلة من خالل ست خطوات ويقوم المتعلمين بنشاط حل المشكالت من خالل عمليات تشاركية بشكل متزامن من خلال التقنيات التكنولوجية لشبكة المعلومات وبكون دور المعلم قاصراً على إرشاد المتعلمين لإستخدام الأدوات التشاركية أثناء حل المشكلة، وتوصلت الدراسة إلى وجود مكاسب وفوائد تعليمية متعددة من خالل استخدام التعلم التشاركي اإللكتروني في حل مشكالت المتعلمين وتناقص فترات حل المشكالت مع توفر الجودة والسرعة في حلها، كما أوصت الدراسة بتطبيق أدوات التعلم التشاركي على موضوعات أخرى.

موارد شبكة المعلومات في بناء بيئة تعليمية تشاركية تدار من خلالها البيانات وتناولت دراسة )2012 ,Huang (تصميم برنامج للتعلم التشاركي وتوصلت الدراسة إلى فاعلية البرنامج المقترح في تغيير أنماط التعليم من التعلم الفردي مقارنة بالتعلم التشاركي، وتقديم خدمات تتناسب مع حاجات المتعلمين من خالل التكامل بين والمعلومات والأنشطة التعليمية المختلفة.

 **)** استخدامات البيئات التشاركية في تنمية المهارات الحياتية، كما ساعد التعلم التشاركي وتوصلت دراسة )محمد عبد الرؤوف، 2019( بعنوان " تأثير استخدام التعليم التشاركي في تنمية بعض المهارات الحياتية لدى تلاميذ المرحلة الإبتدائية " إلى أهمية على التفكير وتبادل الأراء والأفكار والمشاركة مع باقي أفراد المجموعة والتي ساعدت

**<sup>161</sup> المجلد ا لعاشر العدد األول يونيو 2023**

التالميذ على تذكر المعلومات بدقة واالحتفاظ بها في عقولهم مما أسهم في بقاء أثر التعلم لفترات طويلة في عقولهم.

وقد هدف البحث الحالي إلى تنمية مهارات المشروعات البحثية من خالل بيئة تعلم تشاركية يتشارك المتعلمون من خلالها في الأنشطة والمهام التعليمية المكلفين بها ليتم تجميع نتائج المهام التعليمية لفرق العمل المختلفة، بهدف تنمية مهاراتهم في إنتاج المشروعات البحثية.

مراحل التعلم التشاركى:

يساعد التعلم التشاركي على زبادة فاعلية مشاركة الطلاب في بيئة التعليم والتعلم من خالل األنشطة الجماعية التي يتم تنفيذها داخل فريق العمل، مما يدعو إلى تفعيل بيئات التعلم التشاركي عبر اإلنترنت، ولتنفيذ التعلم التشاركي توجد مجموعة من المراحل التي يتم من خلالها، حيث يقسم كل من دعاء محمد (٢٠٠٧، ٦٠- ٦٢)، رحاب فايز (٢٠١٣، ٥٠ - ٥٤) مراحل التعلم التشاركي إلى عدة مراحل تتمثل في:

ومبادئه التربوية التي يستند إليها هذا النوع من التعلم. -1 المرحلة التمهيدية: وهى أولى مراحل تنفيذ الدرس وفق التعلم التشاركى، وتتضمن قيام المعلم بتعريف الطالب بمفهوم التعلم التشاركى، وتوضيح شروطه

- -2 مرحلة تقسيم مجموعات العمل: يتم تقسيم الطالب إلى مجموعات عمل إلنجاز المهارات المطلوبة ويكون دور المعلم في هذه المرحلة هو دور إرشادي حيث يقوم بتقسيم مجموعات العمل.
- -3 مرحلة التهيئة والتحفيز: يقوم المعلم في هذه المرحلة بتهيئة الطالب وجذب إنتباههم وإثارة دافعيتهم نحو موضوع التعلم من خلال طرح سؤال أو عرض صور أو مقاطع فيديو ذات صلة بموضوع التعلم.
- 1622 minimum minimum minimum minimum | 177 km minimum minimum minimum minimum minimum  **المجلد ا لعاشر العدد األول يونيو 2023**

- -4 مرحلة توضيح المهام التعليمية التشاركية: يقوم المعلم فى هذه المرحلة بتوضيح مهام الطالب وشرحها لهم، فضالً عن إرشادهم لمصادر التعلم التشاركية المتنوعة المتاحة عبر شبكة اإلنترنت، ويكون للطالب الحرية في االختيار بين مصادر التعلم المتاحة والبحث عن مصادر جديدة حسب موضوعات التعلم والمهارات المراد تعلمها.
- -5 مرحلة بدء العمل: إستخدام أدوات التعلم التشاركي ويقوم المعلم بمالحظة األداء التشاركي ألفراد المجموعات ويقوم بتقديم عمليات الدعم واإلرشاد والتوجيه أثناء عملية التعلم.
- -6 مرحلة التنفيذ: يتشارك أعضاء كل مجموعة فى تحديد األجزاء المختلفة للمهمة التشاركية المطلوب إنجازها، ويقوم أعضاء كل مجموعة بتحديد نوعية المعلومات التى يحتاجون إليها إلنجاز المهمة حيث يبدأ كل متعلم بالبحث عن المعلومات المطلوبة والتى تساعد فى إنجاز المهمة، وطرح البدائل المناسبة واختيار الأنسب منها لإنجاز تلك المهام.
- إليه من الحلول الخاصة بإنجاز المهمة التشاركية ويتم هنا تبادل الخبرات -7 مرحلة المناقشة: يتم من خالل هذه المرحلة مناقشة نتائج التعلم وما تم التوصل التعليمية، حيث يتعلم الطالب من بعضهم البعض وبالتالي يكون كل طالب على دراية كاملة بكيفية تنفيذ المشروع البحثي.
- -8 مرحلة التقويم: يتم فيها تقويم الطالب من خالل مدى تحقق األهداف التعليمية للمهام المطلوب تنفيذها.

1638 mm - 1638 mm - 1638 mm - 1638 mm - 1638 mm - 1638 mm - 1638 mm - 1638 mm - 1638 mm - 1638 mm - 1638 mm - 1  **المجلد ا لعاشر العدد األول يونيو 2023** من خالل العرض السابق يمكن االستفادة من بيئة التعلم التشاركي في تنفيذ المشروعات البحثية لطالب التعليم قبل الجامعي؛ حيث يقوم كل طالب ببذل أقصى جهد

ممكن في تنفيذ المشروع البحثي، ويتم توجيه الطلاب بإستمرار إلى أهم القواعد أثناء تنفيذ المهام التعليمية بما يضمن الوصول إلى مشروع بحثي يحقق األهداف التعليمية المطلوبة.

ثانيا: تطبيقات جوجل التعليمية :

يشير )فهد بن فرحان، 2019( إلى مجموعة من مميزات لتطبيقات جوجل التعليمية تتمثل فيما يلي:

- ١. مجانية ولا تتطلب أي إلتزام مالي، كما تتيح مساحة تخزين كبيرة دون أي تكلفة مالية.
- ٢. المرونة وسهولة تصميم هذه التطبيقات واستخدامها وإدارتها، حيث تتميز بواجهة استخدام سهلة وجذابة، باإلضافة إلى إمكانية الولوج إلى جميع التطبيقات بحساب جوجل واحد ومن أي جهاز مرتبط باإلنترنت.
- ٣. تساعد على التعاون والتشارك والتواصل وإنجاز المهام من أي مكان وعبر أي جهاز أيا كان نظام تشغيله. ً
- الآلي الخاصة بالمستخدمين . .4 جميع هذه التطبيقات سحابية وال تتطلب أن تكون مثبتة على أجهزة الحاسب
- .5 تمكن الطالب والمعلمين من نشر أي مستند على اإلنترنت كصفحة ويب دون الحاجة لتعلم لغات البرمجة.
- .6 تعتبر آمنة فكل شيء يبقى ضمن النظام المسجل، وال يمكن الوصول إليها من أي شخص ليس لديه إمكانية تسجيل الدخول.

.7 السرعة في إنجاز المهام وتوفير الكثير من الوقت والجهد، حيث يمكن لمجموعة من الطالب العمل معا على إحدى المهام في محرر مستندات جوجل، بحيث ً

1644 minimum minimum minimum minimum minimum | 1 % t | minimum minimum minimum minimum minimum  **المجلد ا لعاشر العدد األول يونيو 2023**

يطلع كل فرد في المجموعة على التغييرات في الوقت الفعلي بدالً من إ نتظار تلقي النسخ عبر البريد اإللكتروني، مما يساعد على ربح وقت ثمين يمكن أن يقضي في التدريس أو التعلم.

كما توضح ) إيمان هاتو، 2022( مجموعة من مميزات تطبيقات جوجل التعليمية التي تشتمل على العديد من التطبيقات المجانية مثل بريد جوجل Gmail و جوجل درايف Drive Google محرك البحث Search Google جوجل نماذج :منها Google Sites جوجل مواقع Google Forms

- **التشارك والتعاون:** تتمتع تطبيقات جوجل بدرجة عالية من المشاركة والتوافقية في الوقت الحقيقي للإستخدام ( وقت الإستخدام عبر الإنترنت بشكل مباشر ).
- **سهولة ومجانية اإلستخدام:** أن تطبيقات جوجل مجانية وسهلة اإل ستخدام حيث يمكن الوصول إليها عن طريق حساب جوجل واحد ومن أي جهاز) جهاز حاسوب أو تليفون ذكي أو جهاز لوحي) مرتبط بالإنترنت.
- وهذا بدوره ينعكس على توفير الوقت ويزيد من سعة الإنجاز . ▪ **كسب الوقت والسرعة:** تقوم تطبيقات جوجل على حفظ التغييرات في الوقت الحقيقي والفعلي إلستخدام التطبيق بدالً من إرسال النسخ عبر البريد اإللكتروني
- **الحفاظ على البيئة:** إن استخدام تطبيقات إلكترونية مثل تطبيقات جوجل المستندات يساعد على تقليل التعامل مع األوراق، كما أنها تقلل من إنبعاث الكربون وذلك ألنها توظف م اركز وخوادم بيانات موفرة للطاقة وصديقة للبيئة.
- **أدوات إدرة التشارك عبرر اإلنترنرت:** مثال أدوات Calendar، Spreadsheets Google و Google Formsو Google Slidesو Google .Google Scholar و Google Classroom و Drive

<sup>1656</sup> minimum minimum minimum minimum | 170 minimum minimum minimum minimum minimum  **المجلد ا لعاشر العدد األول يونيو 2023**

وتوفر تطبيقات جوجل التعليمية العديد من الإمكانات التي تساعد الطلاب في تنفيذ المهام واألنشطة المختلفة حيث يمكن من خالل تطبيق **جوجل درايف Google Drive** تخزين المستندات وتحميلها وتشاركها بين الطالب وبعضهم البعض، ويمكن دعوة الزمالء لعرض الملفات المستخدمة في المشروع اإللكتروني، كما يمكن استعراض الملفات مباشرة بدون تثبيت البرنامج المالئم لتشغيل هذه الملفات على جهاز الكمبيوتر الشخصي، كما يمكن استخدام **محرر مستندات جوجل .Docs Google** إلنجاز العديد من المهام التشاركية التي تساعد في معالجة النصوص وتنسيقها وتحريرها على اإلنترنت والتشارك وتبادل المستندات بين أفراد فريق عمل المشروع البحثى ودعوة الزمالء إلى التشارك في عمل مستند مع تحديد صالحية من يقوم بالتعديل أو التعليق معاينة وعرض المراجعات الخاصة بالمستند ومواعيد التعديل وإستعادة النسخ المحفوظة قبل التعديل، ويمكن من خالل تطبيق **عروض جوجل التقديمية Slides Google**  إنشاء عروض تقديمية مكونة من شرائح Slides ومشاركة الطالب في إنشاء عروض تقديمية وإضافة مجموعة من الصور ولقطات الفيديو للعرض التقديمي بما يثرى المحتوى التعليمي للمشروع البحثى، كما يمكن من خالل تطبيق **نماذج جوجل Google أثر استخدام الخرائط الذهنية في تدريس الدراسات االجتماعية على تنمية القدرة على التصور المكاني والتحصيل الدراسي Forms** عمل استبيانات أو اختبارات لما تتضمنه من أشكال متعددة لألسئلة يمكن إخراجها وتنسيقها عبر قوالب Themes متنوعة مع إمكانية تطبيق العمليات اإلحصائية والحصول على ملخص بياني لنتيجة اإلستبيان ويتميز تطبيق **رسومات جوجل Drawings Google بتوفير قوالب متعددة** إلنشاء هياكل تنظيمية Organization  **)** Chart ومخططات Schemas أو أي نوع من التصميمات، كما يمكن تشارك الطالب مع بعضهم البعض من خالل تصميم الرسومات ومعالجة الصور، بما يساعد على صقل مهارات الطالب في إنجاز المهارات المكلفين بها، كما يمكن من خالل **166 المجلد ا لعاشر العدد األول يونيو 2023**

تطبيق **مواقع جوجل Sites Google** إنشاء مواقع الويب بشكل بسيط وسهل ودون الحاجة لمعرفة لغات البرمجة ويتميز تطبيق مواقع جوجل بدعمه للغة العربية، وإمكانية تحديد الأشخاص المسموح لهم الإطلاع على محتوى الموقع والتشارك في بناء المواقع مع الطلاب وبعضهم البعض وعرضها على شبكة الإنترنت.

وتوصى دراسة (ماريان ميلاد، ٢٠١٦) بعنوان " فاعلية برنامج قائم على النظرية اإلتصالية بإستخدام بعض تطبيقات جوجل التفاعلية في تنمية بعض المهارات الرقمية والإنخراط في التعليم لدى طلاب كلية التربية جامعة أسيوط " بإن الإنخراط في تعلم المهارات الرقمية و استخدام تطبيقات جوجل التعليمية لها العديد من المميزات مثل: توفير الوقت ، التعاون، التشارك ، المجانية وسهولة اإلستخدام لذا يوصي البحث بتفعيل ا ستخدام تطبيقات جوجل التفاعلية في العملية التعليمية بصفة عامة والتعليم الجامعي بصفة خاصة.

الملفات وعناصر الوسائط المتعددة وسهولة إجراء الحوار والمناقشة بطريقة تزامنية ولا وقد اختار الباحث تطبيق Classroom Google كواحد من تطبيقات جوجل التعليمية لما يتميز به من سهولة في استخدامه بما يتناسب مع الفئة العمرية المستهدفة، وتميزه بواجهة استخدام سهلة وجذابة، و لما يتوفر بها من إمكانيات تتعلق بمشاركة تزامنية بين أعضاء مجموعات العمل من المتعلمين.

## ثالثا تطبيق **Classroom Google**: :ً

**167** من الأدوات الإنتاجية وتم تصميم هذا التطبيق لمساعدة المعلمين والطلاب على  **المجلد ا لعاشر العدد األول يونيو 2023** يعرف ) إيمان هاتو، 2022( Classroom Google بأنه تطبيق مجموعة اإلتصال بالفصول الدراسية وتتبع العملية التعليمية بسهولة، ومن خالله يستطيع المعلم التحكم في المهام الدراسية في الفصل الدراسي ويمكن من خالله إ نشاء الفصول الدراسية

وتوزيع المهام وعمل الإختبارات وإرسال التعليقات والتقييمات ومشاهدة كل شئ في مكان واحد بسهولة.

وقد أوصت دراسة )بكر عدنان وآخرون، 2020( بعنوان استخدام تطبيق Classroom Google في التحصيل لمادة الفيزياء لدى طلبة المرحلة الثانوية في المدارس الخاصة بمحافظة مأدبا على ضرورة توعية الطلاب بالفائدة من استخدام التطبيقات الرقمية المختلفة لتوسيع مدارك الطالب من خالل إكسابهم مهارات استخدام البرمجيات المختلفة والتوعية في استخدام تطبيق Google Classroom في مقررات علمية مختلفة.

وتوصلت دراسة (محمد عبد المجيد، ٢٠٢١) بعنوان " تأثير التعلم المدمج " الهجين" بإستخدام منصة جوجل كالس رووم Classroom Google على بعض نواتج التعلم لمهارة دفع الجلة " إلى فاعلية التعلم المدمج " الهجين" بإستخدام منصة جوجل كالس رووم الذي طبق على مجموعة البحث التجريبية أدى إلى تحسين في المستوى األداء المهاري و تحسين في مستوى التحصيل المعرفي لمهارة دفع الجلة.

في جعل عملية التعلم عملية تفاعلية مستمرة في أى مكان وأى وقت؛ وذلك لأنها أداة كما تشير دراسة ( 2019 Al Boashi, 2019) إلى فاعلية Google Classroom بسيطة وسهلة اإلستخدام تساعد المعلمين على إدارة ملفات و تكوين الفصول الدراسية وتوزيع الواجبات المنزلية وإعطاء العالمات واإلرسال العديد من التعليقات.

 **)** Classroom Google في إدارة التدريس لتعزيز تعلم الطالب وتحقيق أداء التعلم وتشير دراسة )2022 ,Nguyen )إلى فاعلية استخدام تطبيق من خالل األساليب التربوية المبتكرة وتنويع أنشطة التدريس والتعلم وتغيير الفصول

**<sup>168</sup> المجلد ا لعاشر العدد األول يونيو 2023**

المجلة الدولية للتعليم الإلكتروني الدراسية وطرق التدريس وتنويع محتويات التعلم مع تكامل التكنولوجيا وتحسين معارف ومهارات ومواقف الطالب .

وهدفت دراسة (محمد عبد الرازق، ٢٠٢٢) بعنوان " أثر استخدام التعلم الهجين عبر منصة جوجل كلاس رووم في تطوير مهارات الكتابة باللغة الإنجليزية لدى طلاب المرحلة اإلعدادية " إلى التحقق من تأثير التعلم الهجين عبر جوجل كالس ر و وم على تطوير مهارات الكتابة باللغة اإلنجليزية لدى طالبات المرحلة اإلعدادية. و أشارت نتائج الد ارسة إلى وجود فروق ذات داللة إحصائية بين متوسطات درجات المجموعة التجريبية والمجموعة الضابطة في اختبار الكتابة البعدي لصالح المجموعة التجريبية. أكدت النتائج أن استخدام البرنامج القائم على التعلم الهجين عبر جوجل كالس رو و م ساعد الطالبات في تنمية مهاراتهن الكتابية.

متطلبات المنهج الدراسي، وتم إكتساب مهارات جيدة في استخدام منصـة Google وتشير دراسة ) نبال كريم، 2020( بعنوان " واقع استخدام منصة Google Classroom التعليمية من وجهة نظر طالبات المرحلة الثانية لمادة التربية الكشفية في ظل جائحة كورونا -19Covid أن منصة Classroom Google قد شكلت أسلوب حديث ومتطور يطبق لأول مرة بشكل جدي كونه البديل عن التعليم التقليدي لإكمال Classroom وكذلك استخدام تطبيقات جوجل األخرى بما أدى إلى إرتفاع مستواهم التعليمي.

 **)** دعم المحتوى التعليمي المقدم للطالب من خالل أدوات Classroom Google في ويرى الباحث إمكانية استخدام تطبيق Classroom Google في بيئة تعلم رقمية تساعد على تطوير األداء المهاري والتقني لديهم بما يوفره

**<sup>169</sup> المجلد ا لعاشر العدد األول يونيو 2023**

المجلة الدولية للتعليم الإلكتروني التطبيق من مزايا و إمكانيات تساهم في تنمية مهارات المشروعات البحثية لدى طالب المرحلة اإلعدادية.

وتشير دراسة (Khan, 2021) إلى توفر العديد من مميزات Google Classroom في تمكين مؤسسات التعليم العالي في البلدان النامية من مواصلة التدريس والتعلم في حالات الطوارئ ومنها فيروس كورونا، وهو آداة تساعد على التدريس بأساليب مبتكرة وتغيير الطريقة التقليدية في التدريس واستخدام أسلوب يركز على قدرات الطلاب وتحويل عملية التعليم من التركيز على المعلم والمنهج المتمحور حول الطالب، حيث يشارك الطلاب بالأنشطة المختلفة من خالل التطبيق.

وتوصلت دراسة )مجدي محمود وآخرون، 2021( إلى فاعلية تطبيقات App Whats و Classroom Google في استخدام تطبيق " واتس آب Whats App، " جوجل كالس رووم Classroom Google "اللذان تم تطبيقهما على مجموعة تجريبية من الطلاب وأدى إلى تحسين مستوى الأداء التدريسي لتنفيذ الجزء الرئيسي والختامي ومستوى التحصيل المعرفي.

**170** وقد تم استخدام تطبيق Google Classroom كفصل إفتراض*ي* يضم طلاب  **)** في أي وقت و إجراء التعليقات والمناقشات حول المشروعات البحثية التي يقومون بأدائها،  **المجلد ا لعاشر العدد األول يونيو 2023** الصف الثاني الإعدادي ( عينة الدراسة ) مقسمين إلى مجموعات عمل عبر التطبيق حيث يمكن استخدامه من أي جهاز كمبيوتر أو هاتف محمول ويقوم المتعلمون من خلال التطبيق بأداء مجموعة متنوعة من المهام والتكليفات مع إمكانية التشارك والتعديل وتعريفهم بنتيجة أدائهم من خالل نشر الدرجات ومعرفة األخطاء وما يحتاج إلى تعديل، مع سهولة تنظيم الفصل وعرض الموضوعات والمشروعات بطرق متنوعة عبر التطبيق.

المجلة الدولية للتعليم الإلكتروني اربعا: المشروعات البحثية: ً تعريف المشروعات البحثية:

يعرف ) 305 2008, , Wang & ,Zheng )المشروعات البحثية بأنها نموذج للتعلم يركز على المفاهيم والمبادئ الأساسية التي تعمل على تحفيز الطلاب لبناء معرفتهم الخاصة، ودمجهم في مشكالت حقيقية بما ينمي قدراتهم من خالل المشاركة في إنتاج المشروع مما يساهم في زيادة دافعية المتعلمين نحو التعلم وتكوين خبرات مرتبطة بالمحتوى التعليمي.

ويعرف ) 2014 ,Mahmood (المشروع البحثي بأنه طريقة يتم من خلالها تحقيق مجموعة من الأهداف التي وضعتها مؤسسة معينة ليتم حل المشكلات من خلال المشاريع البحثية. كما يُعد من عوامل نجاح المشروع البحثي توجيهات قائد المشروع ألعضاء فريق المشروع، وتحقيق التوازن بين زمن تحقيق المشروع واألهداف المرجوة منه .

عبر تطبيق Google Classroom بحيث يتضمن المشروع مجموعة من **ويُعرف الباحث المشروعات البحثية إجرائيًا بأنها: خطة متكاملة يقوم بإعدادها** وتنفيذها طالب التعليم قبل الجامعي من خالل مجموعة من المهام التشاركية الخطوات المنهجية التي تتميز بالجدية واإلبتكار من أجل التوصل إلى نتائج جديدة ترتبط بموضوع المشروع البحثي.

خصائص المشروعات البحثية:

يشير ) 176 2016, ,Arcidiacono ) إلى أن مجموعة من خصائص لمشروعات البحثية تتمثل في:

▪ دمج الطالب في مشكالت حقيقية مركبة بما ينمي إبداعاتهم المتنوعة.

**<sup>171</sup> المجلد ا لعاشر العدد األول يونيو 2023**
- تنمية قدرة الطالب على المفاضلة بين البدائل والحلول إلتمام إنجاز المشروع البحثي وحل المشكالت التي تواجههم .
	- تطبيق أساليب حل المشكالت والتعلم من خالل العمل الجماعي.
	- ممارسة القيادة من خالل إختيار مجموعات العمل وإ ختيار قائد المجموعات.
		- إكتساب مهارات التواصل االجتماعي والخبرات التعليمية.

وتشير دراسة )2014 ,Mahmood )إلى مجموعة من خصائص المشروعات البحثية تتمثل في تعاون فريق العمل في إنجاز المشروعات، كما يعد اهتمام المؤسسة بالمشروعات البحثية عنصراً هاماً في نجاحها؛ حيث أن دعم المؤسسات هي اللبنة األولى في إنجاز المشروعات البحثية والتعاون من أجل إنجاح المشروع بين فريق العمل من خالل التواصل والرضا واالهتمام والتدريب ، كما يُعد قدرة أعضاء المشروع في تشكيل الفرق أهم خصائص المشروعات البحثية التي يجب أن تتصف بها جماعات المشروعات البحثية.

> لكي يحقق المشروع البحثي الأهداف المرجوة منه لابد وأن يتسم بمجموعة من وتشير دراسة )عال عبد الرحيم وآخرون، 2018( بعنوان " معوقات المشروعات البحثية - التنافسية من وجهة نظر أعضاء هيئة التدريس بجامعة الفيوم " أنه الخصائص يمكن تحديدها في اإلبتكارية والجدية ووجود تصور مبدئي للباحث لخطوات تنفيذ المشروع البحثي بما يسهم في نجاحه والحصول على العائد المرجو منه.

> **172** البحثية تتمثل في اهتمام المؤسسات التعليمية بالمشروعات البحثية وجعلها أولوية في  **المجلد ا لعاشر العدد األول يونيو 2023** والبحث الحالي يؤكد على توفر مجموعة من الخصائص في المشر وعات عملية التعلم، وتوفير المناخ المناسب لإنجاز المهام والأنشطة المتضمنة في المشروع البحثي، وتوفير الأدوات اللازمة لتنفيذ المشروع البحثي بما يتناسب مع متطلبات سوق

المجلة الدولية للتعليم الإلكتروني العمل وأن تكون المشروعات البحثية المقررىة مرتبطة بالمشكالت الحياتية بما يؤدي إلى النهوض بالمجتمع. مميزات المشروعات البحثية : يشير كالً من (159 2015,) Pecore،( 792 2015, (Lasauskiene إلى مجموعة من المميزات المشتركة في المشروعات البحثية تتمثل فيما يلي:

- مراعاة الفروق الفردية بين الطلاب من خلال اختيارهم لطرق تنفيذ المشروعات التي تتفق مع حاجاتهم وميولهم وقدراتهم.
- تطوير خبرات المتعلمين الحياتية مثل إدارة الذات، التعلم في مجموعات، ومهارات حل المشكالت.
	- اإلعتماد على أدوات معرفية تتواكب مع التقنيات التكنولوجية الحديثة.
- جعل المتعبم محور العملية التعليمية؛ حيث يقوم المتعلم بتنفيذ المشروع بتوجيه من المعلم الذي يكون دوره األساسي ميسر ومرشد وموجه للمتعلم خالل عملية التعلم.

**أثر استخدام الخرائط الذهنية في تدريس الدراسات االجتماعية على تنمية القدرة على التصور المكاني والتحصيل الدراسي**  التعلم تتمثل فيما يلي: وبالتالي تتوفر في المشروعات البحثية العديد من المميزات المرتبطة بعملية

- االرتباط بخبرات وقضايا المجتمع المحيط واالرتباط الوثيق بالواقع.
- التركيز على العمل الجماعي والمشاركة ووضع المتعلمين في مواقف تعليمية تثير اهتماماتهم .
- االهتمام بمشاركة المتعلمين في األنشطة الهادفة التي تتطلب حل مشكالت معينة في المجتمع.

1838 | 1838 | 1838 | 1838 | 1838 | 1838 | 1838 | 1838 | 1838 | 1838 | 1838 | 1838 | 1838 | 1838 | 1838 | 1838 |<br>1838 | 1838 | 1838 | 1838 | 1838 | 1838 | 1838 | 1838 | 1838 | 1838 | 1838 | 1838 | 1838 | 1838 | 1838 | 1838  **المجلد ا لعاشر العدد األول يونيو 2023**

- تنمية مهارات المتعلمين من خالل القيام بالمهام التعليمية التي يتطلبها المشروع البحثي.
- تطبيق المعرفة التي يكتسبها المتعلم و ربطها بخبراته السابقة للوصول إلى النتائج المستهدفة.
- القدرة على استخدام مصادر المعرفة للوصول إلى الصورة النهائية للمشروع البحثي.

أهداف المشروعات البحثية:

يشير ) 2022 ,Zhao (إلى مجمو عة من أهداف المشروعات البحثية تساعد المتعلمين في بناء شخصياتهم ، كما يوصى بضرورة اختيار المشروعات البحثية، التي يرغب فيها المتعلمون، ويمكنهم تنفيذها بالفعل وتعود عليهم بالفائدة؛ ويتدربون من خاللها على أداء األنشطة الالزمة واكتساب المهارات التي تساعدهم في تنمية خبراتهم وبناء شخصياتهم العلمية، بما يزيد من دافعيتهم للتعلم والمشاركة بفاعلية في المواقف التعليمية المختلفة وأداء المهام المرتبطة بها، مما يشجعهم على إنجاز مشروعاتهم المختارة في ضوء المعايير المتفق عليها.

وتؤكد دراسة (أمل جابر ، ٢٠١٧) بعنوان " إستخدام شبكات المعرفة الإلكترونية  **)** المعلوماتي لدى الباحثين من خالل استخدام األنشطة التعليمية المتنوعة. في تنمية مهارات البحث العلمي لدى جماعات المشروعات البحثية " إلى أنه توجد عالقة إيجابية ذات دلالة إحصائية بين إستخدام شبكات المعرفة الإلكترونية وتنمية مهارات المشروعات البحثية ، كما تؤكد الدراسة أن ثقافة استخدام اإلنترنت كفيلة لرفع العائد

1747 | 1747 | 1748 | 1749 | 1749 | 1749 | 1749 | 1749 | 1749 | 1749 | 1749 | 1749 | 1749 | 1749 | 1749 | 1749 |  **المجلد ا لعاشر العدد األول يونيو 2023** وتوصلت دراسة (2020 ,Martín-Rodríguez )التي اعتمدت على محاكاة لمشروع بحثي بإستخدام معايير الجودة إلكتساب الكفاءة المناسبة لتنفيذ

مجموعة من الأنشطة المقترحة لطلاب التخصصات العلمية والتكنولوجية لدرجة الماجستير بتخصصات التكنولوجيا، الفيزياء، الكيمياء، الرياضيات ، علم الأحياء والجيولوجيا إلى أهمية المشروعات البحثية في توضيح المفاهيم الخاصة بالمشروع البحثي ومنهجية تنفيذ األنشطة.

ويمكن استخلاص أهداف المشروعات البحثية في أنها متطلب لتنمية الوعي والقدرة على البحث العلمي، وحل المشكالت والتعرف عل ى معايير إعداد المشروعات البحثية وتمكن المتعلمين من صياغة التصورات الخاصة بهم، وتنمية العالقات بين أعضاء الفرق البحثية وتطوير أساليب التعلم من خالل التشارك في البحث وجمع المعلومات والتوصل إلى النتائج واستخدام مواقع البحث المختلفة على اإلنترنت بما يؤهل المتعلمين للإنخراط مستقبلاً في سوق العمل.

#### أهمية المشروعات البحثية

كما تؤكد الدراسة على أهمية المشروعات البحثية في إثراء عملية التعلم، كما أنها من تشير دراسة (2011 ,Noordin (إلى أن أهمية التعلم المعتمد على المشروعات حيث يرتكز على وجود مشكلة تعد المحور الرئيسي في التعلم، ويبدأ المشروع بتنفيذ مهمة أو أكثر تؤدي في نهاية إلى منتج نهائي في صورة مشروع بحثي، أفضل الطرق للتعليم والتدريب في بعض التخصصات مثل: تخصص الهندسة على سبيل المثال، وذلك من أجل تطوير وتعزيز مهارات القرن الحادي والعشرين التي تتطلبها سوق العمل.

وبشير (علي محمد، ٢٠١٧) إلى مجموعة من العناصر تمثل أهمية المشروعات البحثية وهي:

- إثارة اهتمام المتعلمين وزيادة دافعيتهم للتعلم، بل يتجاوز ذلك إلى تفعيل دورهم في عمليات التخطيط اإلجرائي، والبحث واالستقصاء إلنجاز المشروعات المستهدفة، وعرضها ومناقشتها بشكل عملي من خالل الحلقات النقاشية التي تتم في إطار موضوعي يعزز الثقة بالنفس، وإتباع المنهج العلمي في الحوار والنقاش.
- يُعد نموذجاً تعليمياً فاعلاً في مجال تتمية المهارات والقدرات العقلية العليا؛ ويفعلها بشكل إجرائي في العملية التعليمية؛ إذ يتيح للمتعلمين الفرصة الختيار وتحديد إحدى المشكالت أو القضايا البحثية التي تثير اهتمامهم، والتخطيط لدراستها، وفق خطوات وإجراءات المنهج العلمي في دراسة وحل المشكالت.
- التعلم المرتبطة بإنجاز المشروعات البحثية المستهدفة. يساهم في ربط الجهد الذي يبذل داخل القاعات الدراسية بأنشطة التعليم والتعلم التي تتم خارجها، وبما يتوافق مع اهتمامات الطلاب واختياراتهم، والواقع الذي يعيشون فيه، كما يستلزم العمل على إعداد المواقف التعليمية التي من خاللها يتمكن المتعلمون من العمل فرادى أو العمل في مجوعات تعاونية صغيرة، لتحقيق نو اتج
- تحقيق الأهداف التعليمية ونواتج التعلم المرتبطة بها، وخاصة المتعلقة منها بتنمية الجانب المهاري لدى المتعلم، مثل: تنمية مها ارت التعلم الذاتي، مهارات التفكير العلمي، مهارات إتخاذ القرار، مهارات حل المشكلة، مهارات التواصل، مهارات التعاون والعمل الفريقي، مها ارت الحوار والمناقشة، مهارات استخدام الوسائل التكنولوجية المعاصرة (الإنترنت) وتوظيفها في عملية التعليم والتعلم، مهارات إعداد البحوث والتقارير العلمية ومناقشتها بشكل علمي سليم.

**<sup>176</sup> المجلد ا لعاشر العدد األول يونيو 2023**

وتشير دراسة )2020 ,Yang )إلى فعالية استخدام المشروعات البحثية في التعليم لتدريب باحثين المستقبل على زيادة الوعي بالمشكلات المجتمعية، وزيادة فرص التعلم؛ وذلك بإستخدام العديد من األدوات لتعظيم قدراتهم البحثية وتوسيع مداركهم للتعلم بإستخدام المشروعات البحثية لما توفره من المشاركة والعمل في فريق واحد.

وتشير دراسة ) 2021 ,Rohm .J (أنه بإستخدام المشروعات البحثية في التكنولوجيا الرقمية والتطور المعلوماتي السريع لمواكبة هذا التطور وحاجة الطالب إلى التكييف مع التغيرات اإلجتماعية واالقتصادية للمساعد ة في تطوير المهارات الوصفية عالية المستوي لتنمية مهارات الإبداع والتحليل والتعاون بالإضافة إلى المهارات التقنية التي يتعلمونها كما تعمل المشروعات البحثية كمكون مهم لتعلم الطالب، حيث تعمل على إشراك الطالب في المهارات التقنية وتنمية المهارات الوصفية ومساعدتهم على تعلم التكيف مع التحديات المستقبلية.

**أثر استخدام الخرائط الذهنية في تدريس الدراسات االجتماعية على تنمية القدرة على التصور المكاني والتحصيل الدراسي**  الالزمة إلنجاز تلك المشروعات. وتشير دراسة (حمدي محمد، ٢٠٢٠) إلى أهمية استخدام المشروعات البحثية في تقييم الطالب وضرورة تطوير المناهج الدراسية بحيث تسمح بدمج المشروعات البحثية بطريقة تكاملية داخل المواد الدراسية المختلفة، بما يضمن تطوير المهارات

 **)** المشروعات البحثية تطوير عالقات مترابطة مع المتعلمين في عملية تشاركية وتعاونية وتشير دراسة (Hou, 2020) إلى أهمية المشروعات البحثية والعمل الإجتماعي في التعليم الأخضر لتأكيد الوعي والتفكير والممارسة في عملية واحدة ولعب دورًا مهمًا من خالل معالجة الجوانب البشرية وغير البشرية للقضايا العملية كأولوية تعلم. كما تحقق بحثية، وزيادة المعرفة والقدرة البحثية من خالل إشراك المتعلمين كباحثين مشاركين في

موضوعات مشتركة في العمل البحثي، وبالتالي تعزيز السلوكيات في بيئة ودية وإعادة بناء أطر معرفية جديدة.

وتشير دراسة )2014 ,Hartog )إلى أن فاعلية مواد التعلم الرقمية في تنفيذ األنشطة التعليمية وتصميمها، يؤدي إلى دراية كاملة بالقضايا التي يتم دراستها في مجال التخصص من حيث البحث والتصميم وتبادل المعرفة واختيار منهج البحث المناسب و أن مواد التعلم الرقمية التفاعلية مفيدة في تنفيذ المشروعات المتخصصة حول تصميم مواد التعلم الرقمية وتحقيقها واستخدامها وتنفيذها وتقييمها في عدد من المجاالت في العلوم الطبيعية والهندسية.

قادر على الإنخراط في سوق العمل الذي يتطلب تعلم مرن ومتعلم لديه مهارات تؤهله وبالتالي فإن تنمية مهارات المشروعات البحثية يساعد في تحقيق العديد من األهداف التعليمية، في ظل الحاجة إلى إعداد متعلم قادر على مواجهة متطلبات سوق العمل؛ حيث أن مهارات المشروعات البحثية وما تتضمنه من تفاعل بين الطالب في فرق عمل تشاركية وتحمل مسئولية بناء معارفهم وإكتساب مهاراتهم العلمية، وصقل خبراتهم الحياتية بما يساعد على المشاركة بفاعلية في أنشطة الحياة اليومية، كما أن ممارسة مهارات البحث العلمي والقدرة على حل المشكلات تُعد ضرورة لإعداد متعلم للتعامل مع هذه المتطلبات.

خطوات عمل المشروعات

 **)** ثالثة مراحل تمر بها المشروعات التعليمية هي التخطيط، اإل نشاء والتنفيذ و المعالجة . يشير توماس ومينجل )78 2008, ,Mengel & ,Thomas )إلى أن هناك

-1 **مراحل التخطيط:** وتشمل اختيار المشروع وجمع المعلومات ذات الصلة بموضوع البحث .

<sup>1888 | 1888 | 1888 | 1888 | 1888 | 1888 | 1888 | 1888 | 1888 | 1888 | 1888 | 1888 | 1888 | 1888 | 1888 | 1888 |</sup>  **المجلد ا لعاشر العدد األول يونيو 2023**

-2 **مرحلة اإل نشاء والت نفيذ :** تشتمل على تنفيذ المشروع من خالل مساهمات المشتركين لبناء المشروع ا لتعليمي. -3 **مرحلة المعالجة:** تشمل خلق فرص ال تفكير اإلبتكاري، وتوفير التغذية الراجعة وتبادل المالحظات مع األفراد.

ويشير (علي، ٢٠٢٠) إلى مجموعة من الخطوات لعمل المشروع البحثي تتمثل فيما يلي:

- -1 **المرحلة األولى / مرحلة التخطيط إلنشاء المستودع**: في هذه المرحلة يقوم الباحث بتحديد الأهداف المراد تحقيقها، ورسم خط السير إليها، وتحديد السياسات التي تؤدي بنا لتحقيق هذه األهداف.
- -2 **المرحلة الثانية / مرحلة التحضير للمشروع:** في هذه المرحلة يتم إعداد وتجهيز ما تم التخطيط له في المرحلة السابقة، وتوفير الموارد المادية والبشرية الالزمة لتنفيذ المشروع.
- **أثر استخدام الخرائط الذهنية في تدريس الدراسات االجتماعية على تنمية القدرة على التصور المكاني والتحصيل الدراسي**  تدريب فريق العمل، تنظيم مشروعات التخرج. -3 **المرحلة الثالثة / مرحلة التنفيذ للمستودع:** يتم في هذه المرحلة تنفيذ المشروع وإطالق الخدمة وبها عدة عمليات مثل: تزويد فريق العمل بمشروعات التخرج،
- -4 **المرحلة الرابعة / تقييم وتقويم المشروع:** يتم هذا التقييم من واقع االستبيان، وبعد تحليله عن طريق المعالجة اإلحصائية إلجابات المستفيدين وكتابة مواطن القوة والضعف في المشروع والعمل على هذه العناصر والتغيير في السياسات وعمل خطط بديلة لمجاراة أي تغيير.

كما يمكن أن يكون للمتخصصين دور في التقييم عن طريق عمل دراسات تقييمية ومقارنة مع المستودعات اآلخرى المشابهة لهذا المستودع واالستفادة من هذه المقارنة.

وفي ضوء ما سبق يمكن مجموعة من الخطوات التي يمر بها المشروع البحثي:

- اختيار المشروع البحثي من بين المشروعات التي حددتها الوزارة.
- تحديد مجموعات المشروع البحثي من بين طلاب الصف الثاني الإعدادي.
	- تحديد أدوار الطلاب المشاركين في تنفيذ المشروع البحثي.
- إعداد خطة عمل المشروع من خالل التواصل عبر شبكة اإلنترنت وتطبيق .Google Classroom
	- تحديد المحتوى العلمي اللازم لتنفيذ المشروع البحثي.
		- تحديد الجدول الزمني لتنفيذ المشروع.
	- تحديد الموارد والمصادر التعليمية المناسبة للمشروع.
	- عرض تقارير الموضوع البحثي على أعضاء فريق عمل المشروع.
		- إجراء التعديالت الالزمة بالمشروع البحثي.
	- عرض ومناقشة المنتج النهائي للمشروع البحثي.

إجراءات البحث:

بناء بيئة تعلم تشاركي قائمة على تطبيق Calssroom Google

**180 )** Classroom حيث تحتوى على مجموعة من األدوات الخاصة بالتفاعل بين المتعلمين  **المجلد ا لعاشر العدد األول يونيو 2023** قام الباحث ببناء وتصميم بيئة تعلم تشاركية قائمة على تطبيق Google أثناء أداء المشروعات البحثية وذلك وفق المعايير التربوية وتشمل ) األهداف – المحتوى – األنشطة – التقويم ( وتم ذلك في ضوء النموذج العام لتصميم التعليم ADDIE

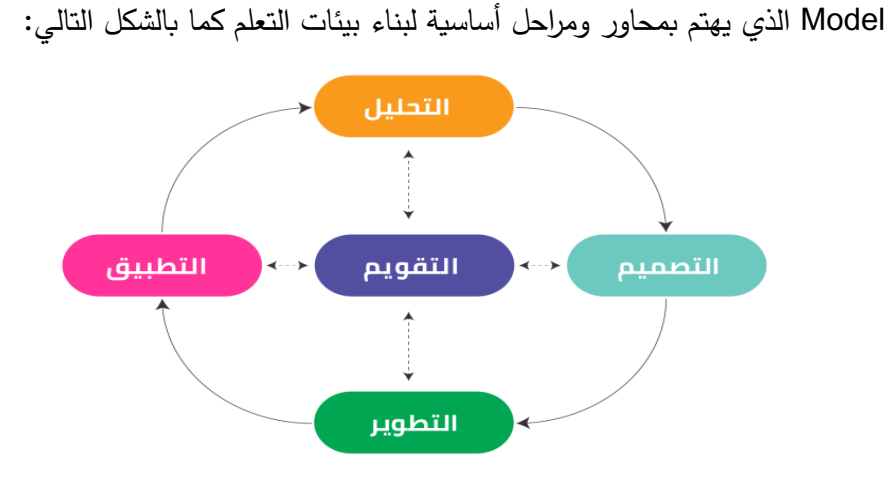

**شكل رقم )1( مراحل التصميم التعليمي وفق نموذج ADDIE**

-1مر حلة التحليل:

- خبرة بإستخدام الحاسب الآلي والدخول على مواقع الإنترنت، وهم بحاجة إل*ى* ■ تحليل خصائص المتعلمين: تم تحليل خصائص المتعلمين البالغ عددهم (٤٠) طالب وذلك من خـلال الوقـوف علـى خبـرات الطـلاب السـابقة عـن طربـق استطلاع أراء طلاب المجموعة الإستطلاعية التي تكونت من (٤٠) طالب من طلاب الصف الثاني الإعدادي بمدرسة النيل الإعدادية بمدينة أسيوط لديهم تنمية مهارات المشروعات البحثية.
- <mark>تحديد الأهداف:</mark> من خلال بيئة التعلم التشاركية تم تحديد مجموعة من الأهداف تتمثل في:
	- o مفاهيم المشروعات البحثية.
		- o تحديد المشروع وتحليله.

- o تصميم المشروع اإللكتروني . o تنفيذ المشروع اإللكتروني بتطبيق بيئة التعلم التشاركي. o نشر وعرض نتائج المشروع اإللكتروني وإجراء مناقشات إ لكترونية حول المشروعات البحثية.
	- o عرض تقرير عن المشروع البحثي يتضمن خطوات إنجازه.
- تحديد المحتوى: اختيار المحتوى مـن خـلال الجانـب المعرفـي الخـاص بالمشير وعات البحثيية وكيفيية أداء المهيارات الخاصية بهيا وذليك مين خبلال مجموعة من شاشات البيئة الإلكترونية التي توضح كيفية بناء مشروع بحثي من خلال استخدام أدوات بيئة التعليم التشاركي القائمة على تطبيق Google .Classroom
- <mark>تحديد الإمكانـات:</mark> تحديد الإمكانـات التـي تدعم تتفيذ المشرروعات البحثيـة من خلال بيئة تعلم تشاركية حيث يتوفر لدى الطلاب عينة البحث: هواتف محمولة وأجهزة حاسب آلي كما يتوفر لديهم مهارة الدخول على مواقع اإلنترنت.

**أثر استخدام الخرائط الذهنية في تدريس الدراسات االجتماعية على تنمية القدرة على التصور المكاني والتحصيل الدراسي لدى تالميذ الصف األول اإلعدادي**  تم تصميم برنامج تدريبي قائم علي تطبيق Classroom Google حيث تم مراعاة التصميم البصري المناسب للألوان والخلفيات وعناصر الجذب البصري.

▪ **تصميم المحتوى وإستراتيجية التعلم :** تم مراعاة أسس تصميم المحتوى من حيث: **o** إر تباط المحتوى باألهداف التعليمية. **o** كفاية المحتوى لتحقيق األهداف التعليمية المحددة. **o** تدرج المحتوى من السهل إلى الصعب. **o** سالمة المحتوى من الناحية العلمية. **182 المجلد ا لعاشر العدد األول يونيو 2023**

**<sup>-2</sup>** مرحلة التصميم:

**o** اشتمال المحتوى على الوسائط المتعددة التفاعلية. **o** سهولة وصول ا لطالب للمحتوى عبر البيئة التشاركية.

▪**إعداد السيناريو:** قام الباحث بإعداد مخطط للبيئة التعليمية من خالل إعداد سيناريو يوضح خطوات البرنامج التعليمي، متضمناً الشروط والمواصفات والتفاصيل وتحديد العناصر المقروءة والمسموعة والمرئية؛ حيث تم تصميم كل ما يظهر على الشاشة من نص مكتوب وصور ولقطات فيديو، باإلضافة إلى أنماط اإلستجابة التي يتفاعل الطالب من خلالها مع المحتوى المقدم له، ونمط التغذية الراجعة، وأساليب التحكم من حيث: مناسبة الأزرار لأسلوب العرض، ومناسبة المحتوى للأهداف التعليمية المحددة، مع مراعاة سلامة التعبيرات لغوباً، وإرتباط الوسائط المتعددة بالمحتوى.

التطبيق والتعرف على المحتوى التعليمي المقدم عبر البيئة التشاركية وتنفيذ المهام ▪ **تصميم التفاعل عبر بيئة التعلم التشاركية:** حيث تم تصميم بيئة التعلم التشاركية يمكن من خاللها سهولة التجول عبر مكوناتها وتم التفاعل و التشارك بين الطالب في إعداد المشروعات البحثية ، وكان دور الباحث هو التوجيه واإلرشاد والمتابعة أثناء تنفيذ جميع خطوات المشروعات البحثية من خالل التشارك عبر تطبيق classroom Google، حيث يقوم طالب كل المجموعة بتسجيل الدخول إلى الخاصة بالمشروعات البحثية، ويتم التواصل والحوار مع بعضهم البعض من خالل وسائل التواصل والحوار بطريقة تزامنية وغير تزامنية حسب طبيعة النشاط المطلوب.

1838 | 1838 | 1838 | 1838 | 1838 | 1838 | 1838 | 1838 | 1838 | 1838 | 1838 | 1838 | 1838 | 1838 | 1838 | 1838 |  **المجلد ا لعاشر العدد األول يونيو 2023**

المجلة الدولية للتعليم الإلكتروني -3 مرحلة التطوير:

تتلخص هذه المرحلة في ترجمة الخطوات السابقة إلى بيئة تعلم تشاركية قائمة علي تطبيق Classroom Google تتضمن هذه الخطوات ما يلي:

▪ **التخطيط إلنتاج بيئة التعلم :** 

في هذه الخطوة تم تحديد متطلبات إنشاء بيئة تعلم تشاركية و تنفيذ السيناريو ؛ حيث تم تصميم واجهة التفاعلقبل البدء في تحويل المحتو ى النصي إلى مح تو ى إلكتروني وقام الباحث بإستخدام البرامج التالية:

- **o** لغاة 5HTML: فااي إنتااج صاافحات البيئاة التشاااركية، حياث أنهااا لغاة تاادعم تشغيل الموقع على مختلف الأجهزة؛ كمبيوتر – لاب توب – موبايل، كما أنها أحدث لغة إلنشاء صفحات الويب.
- **o** 3CSS: لغة مساعدة للغة 5HTML وتستخدم إلدارة وتنسيق أنماط مركزية للبرنامج والموديوالت حيث يتم من خاللها تحديد أنماط األلوان وأحجام الخطوط المستخدمة والخلفيات وغيرها وبتم تطبيق الأنماط بإختيار النمط الذي يتم تحديده.
- **أثر استخدام الخرائط الذهنية في تدريس الدراسات االجتماعية على تنمية القدرة على التصور المكاني والتحصيل الدراسي o** قاعدة بيانات MySQL: إنشاء قواعد البيانات الخاصة بالمستخدمين حيث تتضمن أسماء المستخدمين وكلمات المرور كما أنها متوافقة مع نظام التشغيل لينكس والأكثر أمنأ من نظام ويندوز .
- **o** برنامج 2010 Word Microsoft: في تحويل ملفات Word إلى ملفات PDF، حيث يدعم البرنامج هذه الخاصية.
- **o** 7 Photoshop Adobe: معالجة الصور بإ ستخدام البرنامج وعمل التعديالت الالزمة.

- **o** 2016 Powerpoint: لتحويل بعض العروض التقديمية إلى لقطات فيديو.
- **o** تنوعت شاشات التفاعل بحيث تتناسب مع ميول الطالب وتم إضافة التعزيزات الالزمة حتى ال يشعر الطالب بالملل.
	- **إنتاج موقع البرنامج:**

تم إنتاج الموقع بحيث تضمن مجموعة من اإلجراءات المتتابعة لعدد من المواقف التعليمية، وأوجه النشاط المنظمة المناسبة لمستوى المتعلمين، والتي اعتمدت على التشارك والتفاعل من خلال بيئة التعلم التشاركي، وكذلك مجموعة من اللقاءات و المناقشات بين طالب مجموعة البحث من خالل بيئة التعلم القائمة على تطبيق Classroom Google خالل فترة زمنية محددة.

ولتنفيذ ذلك اعتمد الباحث على عدد من المكونات شكلت مجتمعة بيئة التعلم التشاركية من خالل موقع البيئة التشاركية التالي)ملحق رقم 4(: أوال:ً الصفحة الرئيسية:حيث تشتمل على األجزاء الرئيسة للبيئة التشاركية مثل: أهداف المشروعات البحثية وأهميتها

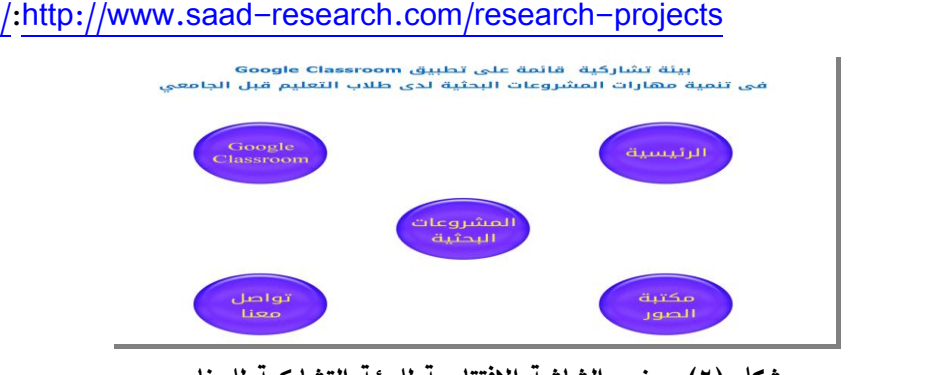

**شكل )2( يوضح الشاشة اإلفتتاحية للبيئة التشاركية للبرنامج** 

1868 **1858 | 1859 | 1859 | 1859 | 1859 | 1859 | 1859 | 1859 | 1859 | 1859 | 1859 | 1859 | 1859 | 1859 | 1859 | 1859 | 1859 | 1859 | 1859 | 1859 | 1859 | 1859 | 1859 | 1859 | 1859 | 1859 | 1859 | 1859 | 1859 | 1859 | 1859 | المجلد ا لعاشر العدد األول يونيو 2023**

المجلة الدولية للتعليم الإلكتروني ثانيا **Classroom Google:** شرح لتطبيق Classroom Google ورابط الدخول :ً للتطبيق والتدريب على إعداد المشروع البحثى من خالل األدوات المتوفرة في التطبيق والتفاعل مع فرق العمل المختلفة، والحوار مع المتعلمين وبعضهم البعض ومع الباحث أثناء إعداد المشروع كالتالي:

- ▪تسجيل الدخول إلى تطبيق Classroom Google:
- o يتم تسجيل الدخول إلى تطبيق Classroom Google من خالل الدخول إلى

بريد Gmail واختيار ال تطبيق من تطبيقات Google، كما بالشكل التالي:

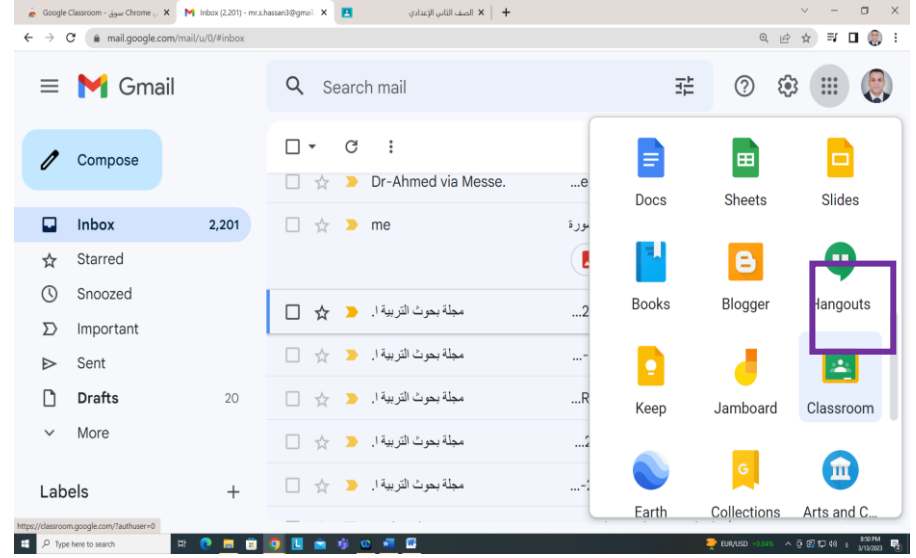

**شكل)3( يوضح طريقة الدخول إلى تطبيق Classroom Google**

o يتم إنشاء صف من قبل المعلم من خالل التطبيق بإ ختيار إ نشاء صف ويقوم بتحديد اسم الصف والقسم والموضوع كما بالشكل التالي:

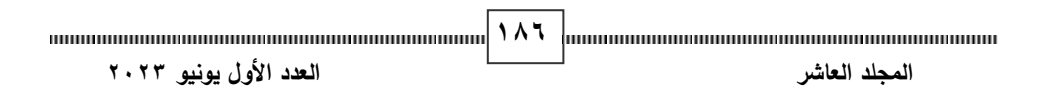

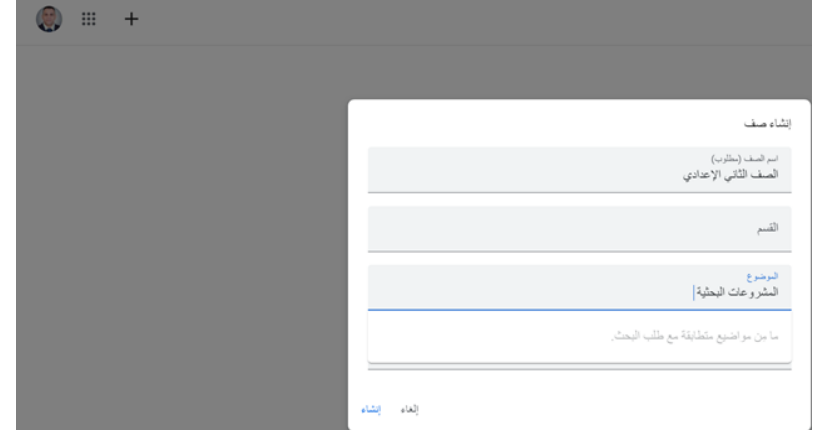

**شكل)4( يوضح إنشاء صف على تطبيق Classroom Google**

o يتم إنضمام الطالب إلى أحد صفوف التطبيق من خالل اختيار **اإل نضمام إلى صف** أو من خالل كتابة **كود الصف** أو **من خالل رابط الصف** ، كما بالشكل التالي:

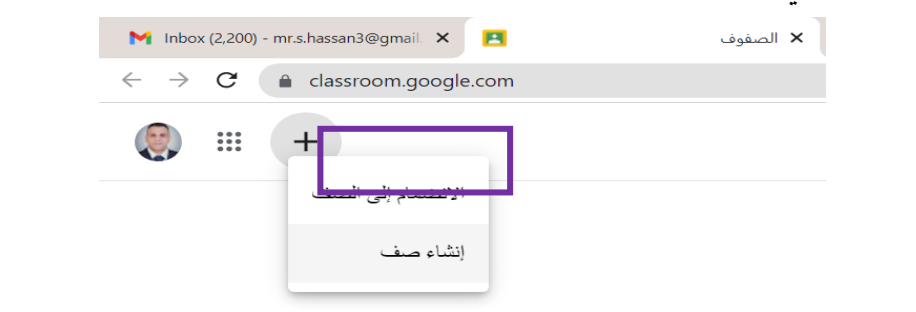

### **شكل)5( يوضح اإل نضمام إلى أحد صفوف Classroom Google**

▪ الشاشة الرئيسية للتطبيق:تنقسم الشاشة الرئيسية لتطبيق Google Classroom إلى أربعة تبويبات هي: مساحة المشاركات، الواجب الدراسي، اإلشخاص، الدرجات.

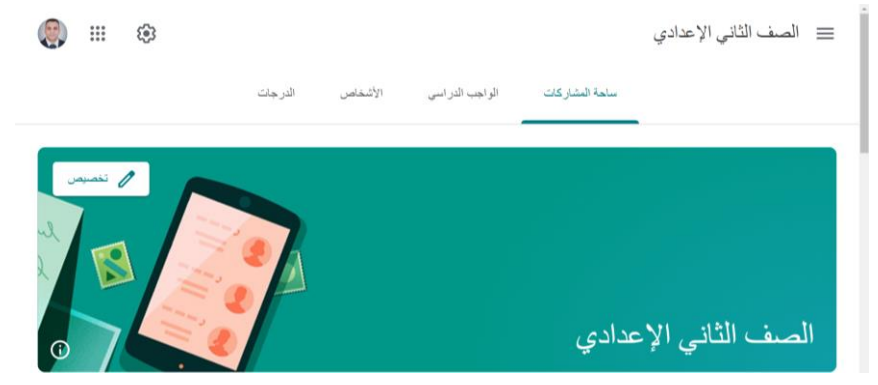

**شكل)6( يوضح مكونات الشاشة الرئيسية لتطبيق Classroom Google**

o التبويب مساحات المشـاركة: يـتم مـن خــلال تبويـب مسـاحة المشـاركة نشـر الواجبات والإختبارات والتكليفات الخاصة بالطلاب، كما يمكن رفع ملفات من Drive Google أو ملفاات مان Youtube أو أي ناوع آخار مان الملفاات أو

إضافة روابط على مساحة المشاركة المشتركة بين المعلم والطالب.

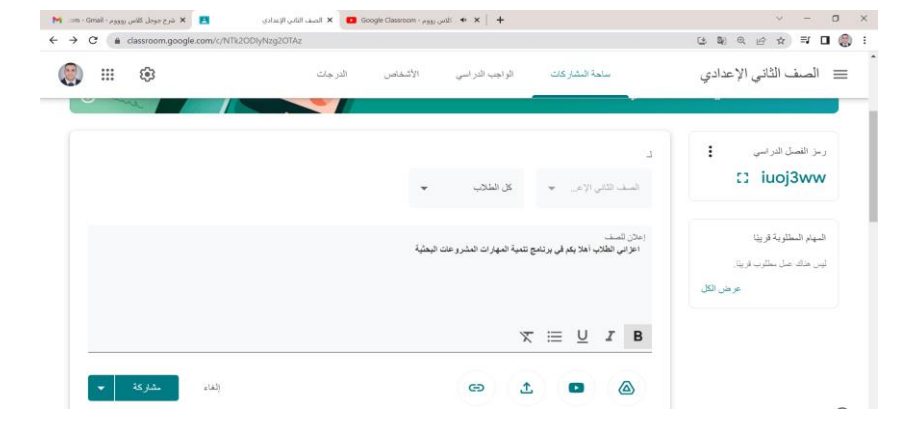

**شكل)7( يوضح مساحة المشاركة الخاصة بنشر كل ما يخص الصف**

o تبويب الواجب الدراسي : يتم من خالل تبويب الواجب الدراسي القيام بمجموعة من اإلجراءات التي يوفرها Classroom Google؛ حيث يمكن إنشاء مهام وواجبات ومناقشات وتكليفات ومواد علمية أو ملفات أو كتب أو تعليمات أو

1888 minimum minimum minimum minimum minimum | 1 A A | minimum minimum minimum minimum minimum  **المجلد ا لعاشر العدد األول يونيو 2023**

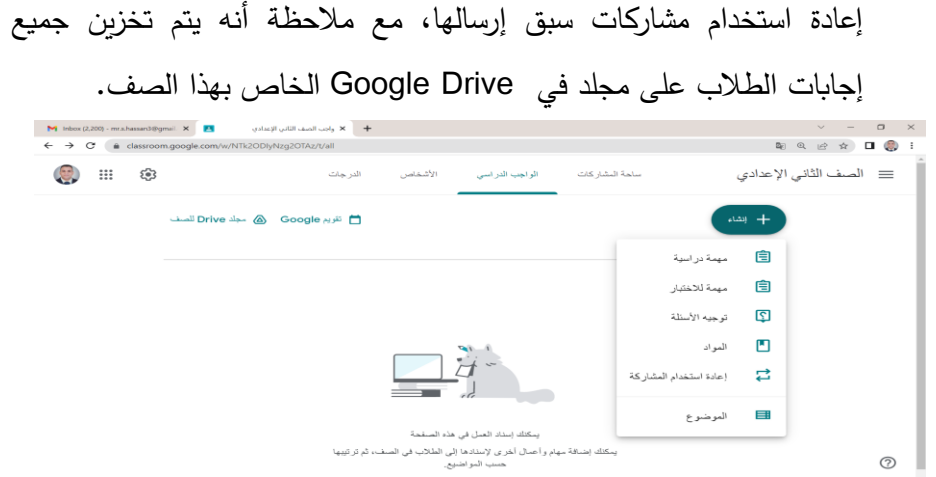

# **شكل)8( يوضح أنواع الواجبات الدراسية في صف Classroom Google**

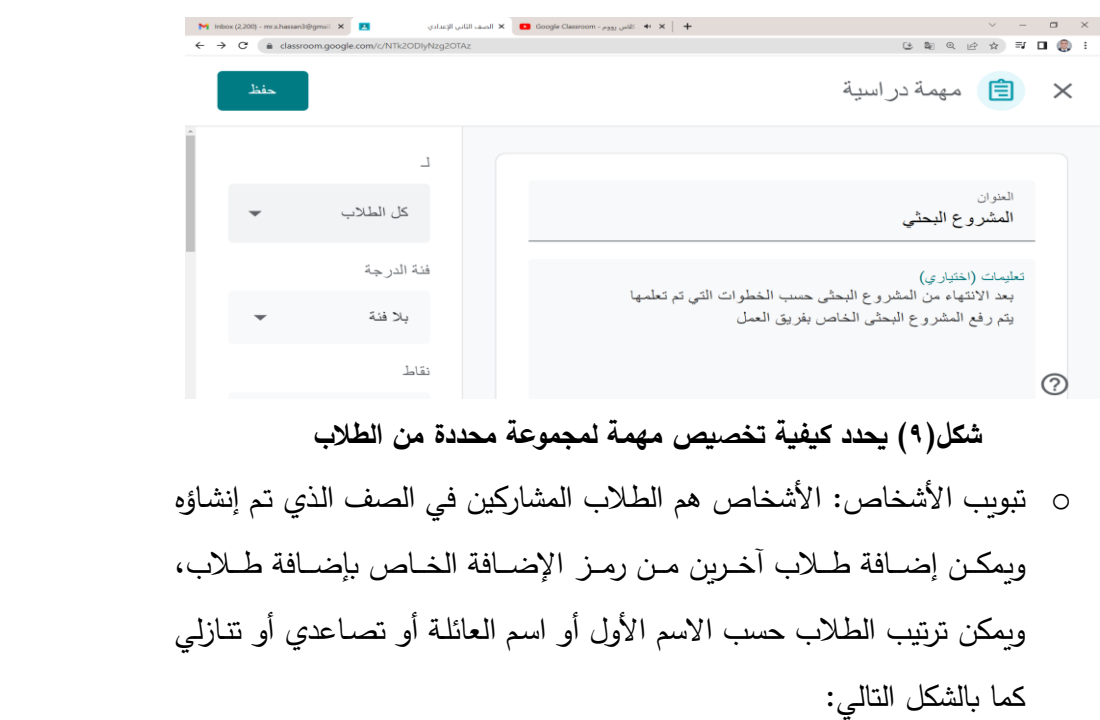

| N com - Gmail - مترج جوجل كلاس روووم - M com - Gmail |            | لا يوجل كلاس رووم - Google Classroom - ها مع الجب الصف الثاني الإعدادي - المع الثاني الإعدادي - المع المعدادي |         |         |                |                 |          | $\vee$<br>$\sim$                  | $\qquad \qquad \Box$<br>$\times$ |
|------------------------------------------------------|------------|----------------------------------------------------------------------------------------------------|---------|---------|----------------|-----------------|----------|-----------------------------------|----------------------------------|
| $\mathbf{C}$<br>$\rightarrow$                        |            | ≙ classroom.google.com/r/NTk2ODIyNzg2OTAz/sort-first-name                                                     |         |         |                |                 | (と 配 旦 必 | $\equiv$<br>$\frac{1}{2\sqrt{6}}$ | e<br>$\Box$                      |
| ස<br>ः                                               |            |                                                                                                    | الدرجات | الأشخاص | الواجب الدراسي | ساحة المشار كات |          | الصف الثاني الإعدادي              | $\equiv$                         |
|                                                      | Ó          |                                                                                                    |         |         |                | رپ              |          |                                   |                                  |
|                                                      |            |                                                                                                    |         |         |                | saad hassan     | œ.       |                                   |                                  |
|                                                      |            |                                                                                                    |         |         |                |                 |          |                                   |                                  |
|                                                      | <u> ነዴ</u> | عدد الطلاب: 40                                                                                                |         |         |                |                 | الطلاب   |                                   |                                  |
|                                                      | ĄÎZ        |                                                                                                    |         |         |                |                 |          |                                   |                                  |
|                                                      |            |                                                                                                    |         |         |                | الإجراءات - *   | п        |                                   |                                  |
|                                                      | ÷          |                                                                                                    |         |         |                | abdo ashrf      | П        |                                   |                                  |
|                                                      | ŧ          |                                                                                                    |         |         |                | ahmed haleem    | □        |                                   |                                  |

**شكل)10( يوضح عدد وأسماء الطالب المشاركين في الصف**

**كما يمكن** للمعلم إرسال رسالة إلكترون ية لكل الطالب أو تحديد صالحيات الطالب في التعامل مع التعليقات أو إرسال منشورات.

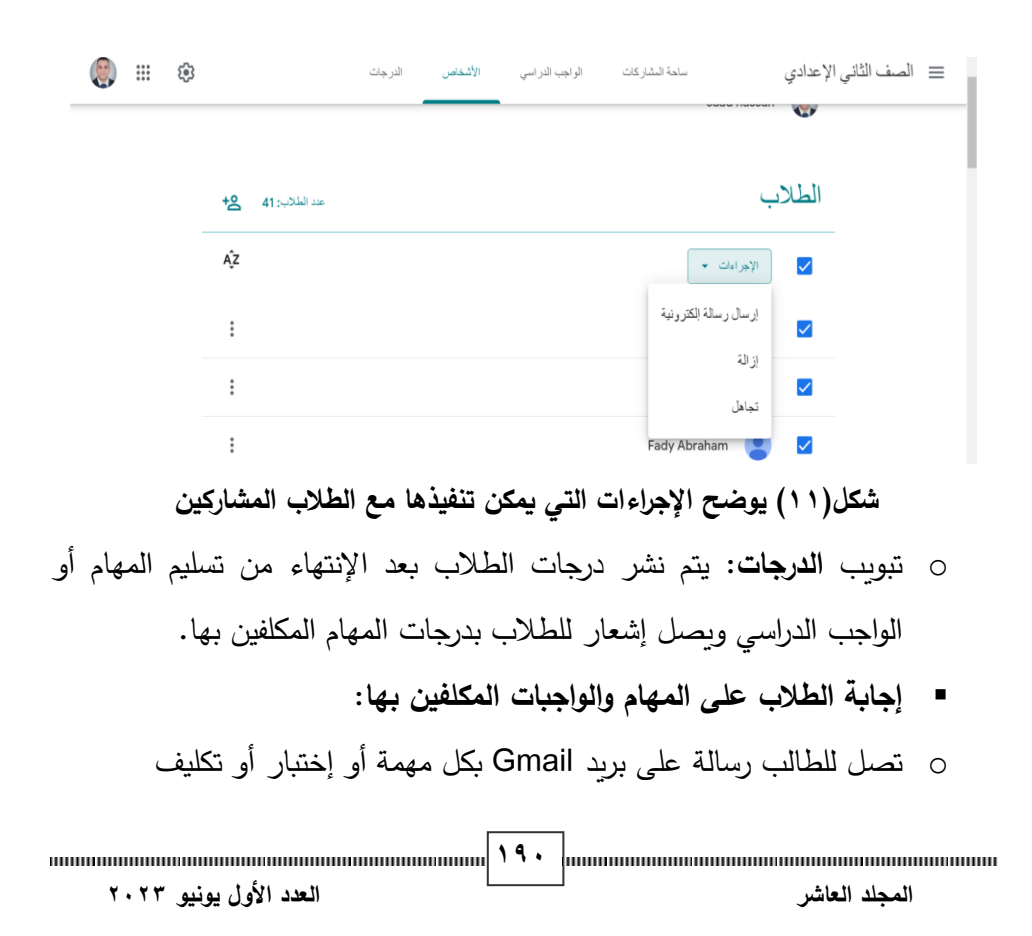

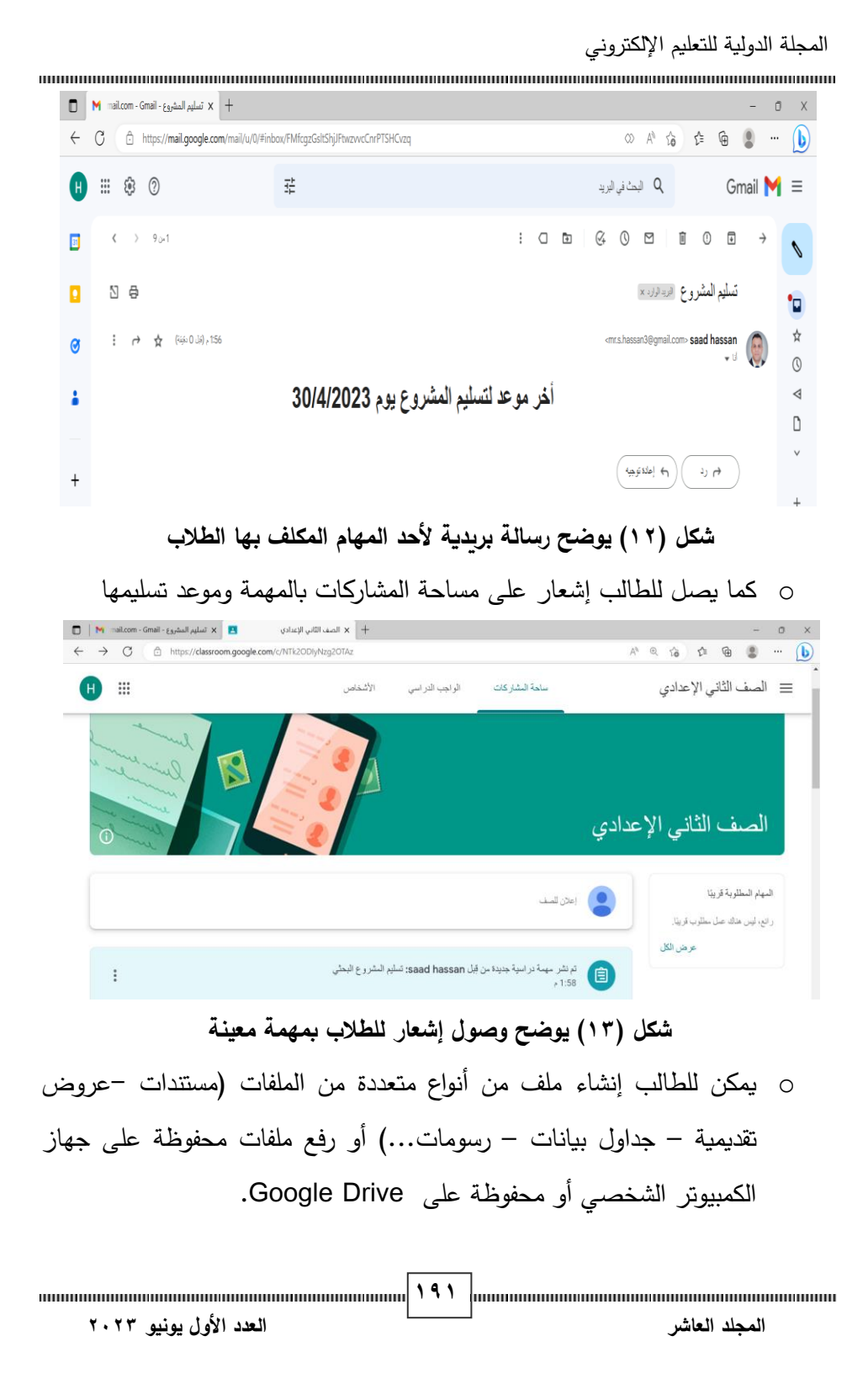

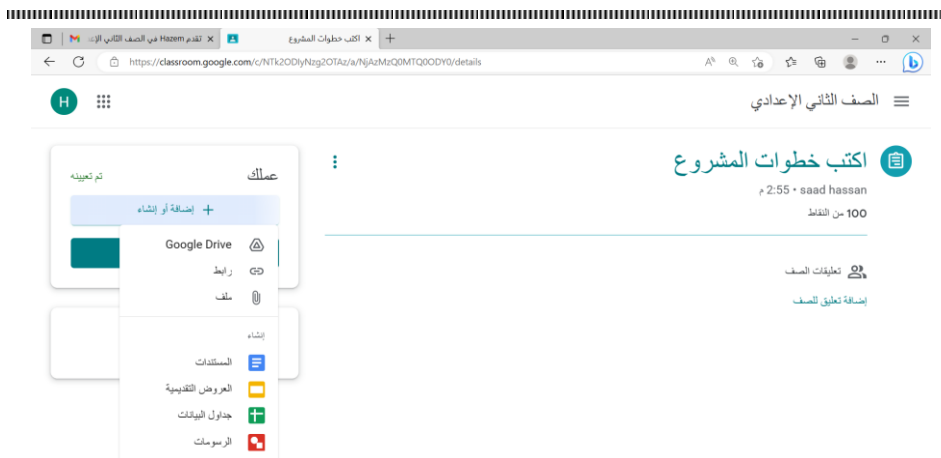

**شكل)14( يوضح طريقة تحميل الطالب ألحد الملفات** 

■ الخروج من تطبيق Google Classroom:

من قائمة الإعدادات الخاصة بالتطبيق إختر خروج حتى يتم الخروج من التطبيق بطريقة آمنة.

▪ صفحة المشروعات البحثية**:** صفحة توضح خطوات إعداد المشروعات البحثية من خالل شرح لكل خطوة من خطوات المشروع البحثي وأمثلة لتلك المشر وعات مع مجموعة من لقطات الفيديو عن كيفية إعداد مشروع بحثي.

**أثر استخدام الخرائط الذهنية في تدريس الدراسات االجتماعية على تنمية القدرة على التصور المكاني والتحصيل الدراسي -4مرحلة التطبيق :** 

تم تطبيق البرنامج التدريبي بهدف معرفة فعالية بيئة التعلم التشاركية تطبيق Classroom Google فى تنمية بعض مهارات المشروعات البحثية لدى طالب التعليم قبل الجامعي.

 **) -5مرحلة التقويم:** 

تمثلت مرحلــة التقـويم فـي تمثلـت مرحلــة التقـويم فـي مجموعــة مـن الأسـئلـة عبـر تطبيق Google Classroom حيث تم إعداد Form تكون من (٢٠) مفردة اختبارية

لقياس الجانب المعرفي تقابل الأهداف التعليمية المحددة، وعدد (٢) بطاقة ملاحظة تكونت كل منها من (١٠) مهارات لقياس الجانب الأدائي لمهارات المشروعات البحثية والجانب الأدائي لتطبيق Google Classroom، وقد تم إجراء التعديلات المطلوبة للوصــول للشكل النهـائي للبرنــامج الـذى تـم تطبيقـه علـى مجموعـة البحـث تمهيـدا لرصـد النتائج وتفسيرها.

تصميم أدوات القياس

**أوالً المعرفي: : صدق اإلختبار**

تم إ عداد إ ختبار معرفي لقياس قدرة الطالب على تحصيل الجانب المعرفي للمشروعات البحثية، حيث تكون الإختبار في صورته النهائية من (٢٠) مفردة.

o **صدق المحكمين:** 

وأصبحت عبارات الإختبار النهائية بعد تعديل عباراته إلى (٢٠) عبارة. تم عرض اإلختبار في صورته المبدئية على مجموعة من المحكمين من أساتذة تكنولوجيا التعليم، لتحديد مدى صلاحية كل عبارةٍ من عبارات الإختبار لدى عينة الدراسة، وتم اختيار العبارات التي التقل عن نسبة إ تفاق المحكمين على كل عبارة عن ،%88 بعد استخدام معادلة كاندال ، وقد أسفرت هذه الخطوة عن استبعاد ثالث عبارات،

▪ **صدق اإلتساق الداخلي:** 

 **)** )2( يوضح ذلك : وللتأكد من إتساق الإختبار داخليا تم حساب معاملات الإرتباط بين درجة كل عبارة من عبارات اإلختبار والدرجة الكلية للختبار بعد حذف درجة العبارة، وجدول رقم

1930 mm - 1930 mm - 1930 mm - 1930 mm - 1930 mm - 1930 mm - 1930 mm - 1930 mm - 1930 mm - 1930 mm - 1930 mm - 1  **المجلد ا لعاشر العدد األول يونيو 2023**

## **جدول رقم )2( " معامالت اإلرتباط بين درجة كل عبارة من عبارات المقياس والدرجة الكلية لإلختبار ) ن= 50( بعد حذف درجة العبارة "**

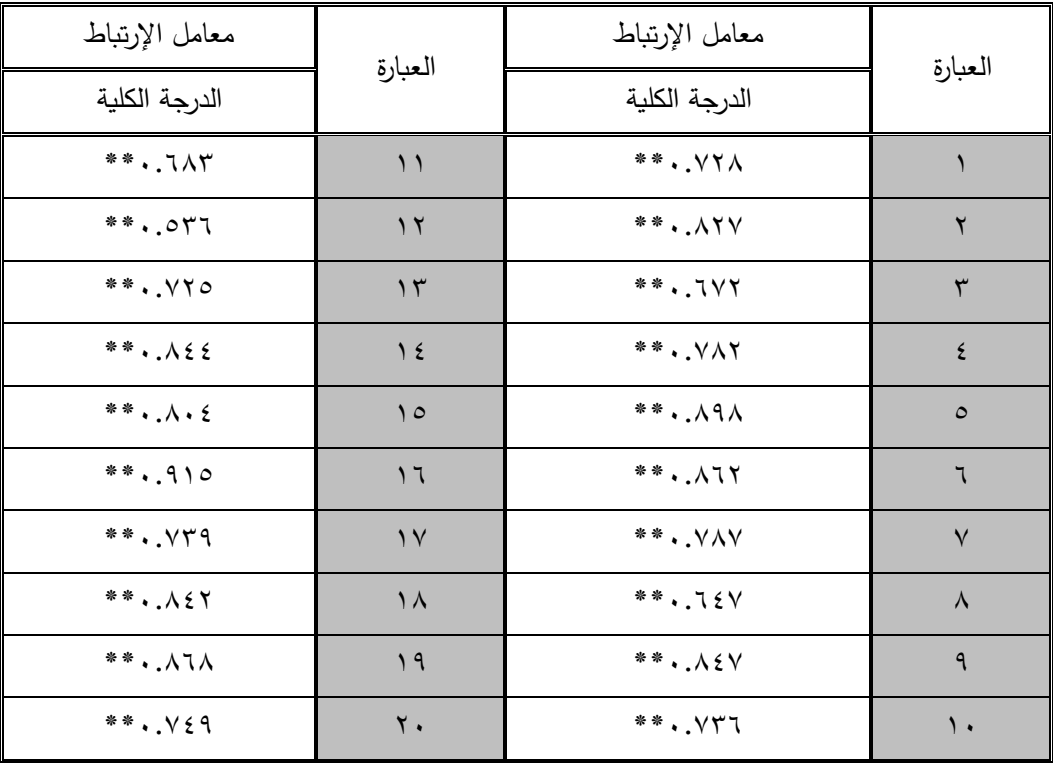

**أثر استخدام الخرائط الذهنية في تدريس الدراسات االجتماعية على تنمية القدرة على التصور المكاني والتحصيل الدراسي \*\* دال عند مستوى )0.01(** 

يتضح من جدول رقم (٢) أن جميع معاملات الإرتباط بين درجة العبارة والدرجة الكلية للإختبار بعد حذف درجة العبارة دال عند مستوى (٠.٠١) **:ً ثبات اإلختبار: ثانيا**

**194 المجلد ا لعاشر العدد األول يونيو 2023** تم حساب ثبات اإلختبار التحصيلي بطريقة الفا كرونباك على العينة الإستطلاعية وعددها (٥٠) طالب، وبلغت قيمة معامل الثبات (٠.٨٩) وهو معامل ثبات مرتفع، ويتضح من الإجراءات التي قام بها الباحث أن الإختبار صادق وثابت

المجلة الدولية للتعليم الإلكتروني بدرجة مطمئنة في قياس الجانب المعرفي للمشروعات البحثية، وهو يقيس ما وضع لقياسه.

**مقياس الجانب المهاري لمها ارت المشروعات البحثية:**

- **صدق المقياس:**
- o **صدق المحكمين:**

تم عرض المقياس في صورته المبدئية على مجموعة من المحكمين من أساتذة تكنولوجيا التعليم لتحديد مدى صالحية كل مهارة من مهارات المشروعات البحثية لدى عينة الدراسة، وتم اختيار المهارات التي التقل نسبة إتفاق المحكمين على كل مهارة نسبة لاتقل عن (٠.٨٨)، وقد أسفرت هذه الخطوة عن إستبعاد خمس مهارات، وأصبحت مهارات مقياس الجانب المهاري لبعض مهارات المشروعات البحثية إلى (١٥) مهارة.

o **صدق اإلتساق الداخلي:** 

وللتاكد من إتساق المقياس داخليا تم حساب معاملات الإرتباط بين درجة كل مهارة من مهارات المقياس والدرجة الكلية للمقياس بعد حذف درجة المهارة، وجدول رقم ) 3( يوضح ذلك.

#### **أثر استخدام الخرائط الذهنية في تدريس الدراسات االجتماعية على تنمية القدرة على التصور المكاني والتحصيل الدراسي جدول رقم )3(**

**لدى تالميذ الصف األول اإلعدادي " معامالت اإلرتباط بين درجة كل مهارة من مهارات المقياس** 

**والدرجة الكلية للمقياس ) ن= 50( بعد حذف درجة المهارة "**

| معاملات الإرتباط      | رقم المهـارة |  |  |
|-----------------------|--------------|--|--|
| الدرجة الكلية للمقياس |              |  |  |
| $***$ .VY $\Lambda$   |              |  |  |
| $***$ . $\Lambda$ YV  |              |  |  |

**<sup>195</sup> المجلد ا لعاشر العدد األول يونيو 2023**

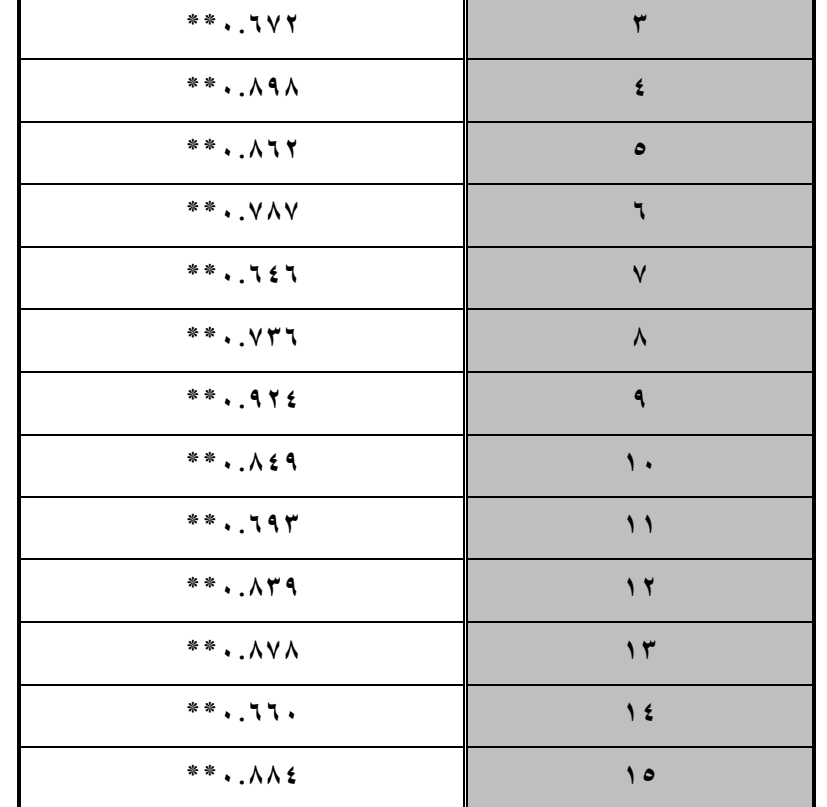

\*\* دال عند مستوى )0.01(

**لدى تالميذ الصف األول اإلعدادي**  والدرجة الكلية بعد حذف درجة المهارة دال عند مستوى )0.01( يتضح من جدول رقم )3( أن جميع معامالت اإلرتباط بين درجة كل مهارة

▪ ثبات المقياس:

تم حساب ثبات مقياس الجانب المهاري لمهارات المشروعات البحثية بطريقة الفا كرونباك على العينة الإستطلاعية، وبلغت قيمة معامل الثبات (٠.٨٩) وهو معامل ثبات مرتفع.

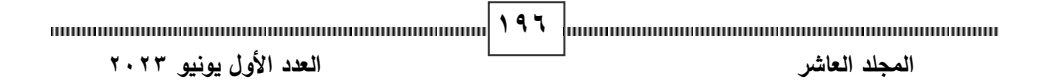

المجلة الدولية للتعليم الإلكتروني ويتضح من اإلجراءات التي قام بها الباحث أن المقياس صادق وثابت بدرجة مطمئنة في قياس الجانب المهاري لمهارات المشروعات البحثية، وهو يقيس ما وضع لقياسه.

**مقياس الجانب المهاري لمها ارت Classroom Google:** 

**-1 صدق المقياس:** 

o **صدق المحكمين:**

تم عرض المقياس في صورته المبدئية على مجموعة من المحكمين بلغ عددهم تسع محكمين من أساتذة تكنولوجيا التعليم لتحديد مدى صالحية كل مهارة من مهارات المقياس لدى عينة الدراسة، وتم اختيار المهارات التي لاتقل نسبة إتفاق المحكمين على كل مهارة (٠.٨٧)، وقد أسفرت هذه الخطوة عن إستبعاد أربع مهارات لتكرارها بصيغ مختلفة ، وأصبحت مهارات المقياس النهائية بعد التعديل إلى )10( عشر مهارات.

o **صدق اإلتساق الداخلي:** 

**أثر استخدام الخرائط الذهنية في تدريس الدراسات االجتماعية على تنمية القدرة على التصور المكاني والتحصيل الدراسي**  وجدول رقم )4( يوضح ذلك. وللتأكد من إتساق المقياس داخليا تم حساب معاملات الإرتباط بين درجة كل مهارة من مهارات المقياس والدرجة الكلية للمقياس بعد حذف درجة المهارة ،

**جدول رقم )4( " معامالت اإلرتباط بين درجة كل مهارة من مهارات المقياس والدرجة الكلية للمقياس بعد حذف درجة المهارة ) ن= 50( "** 

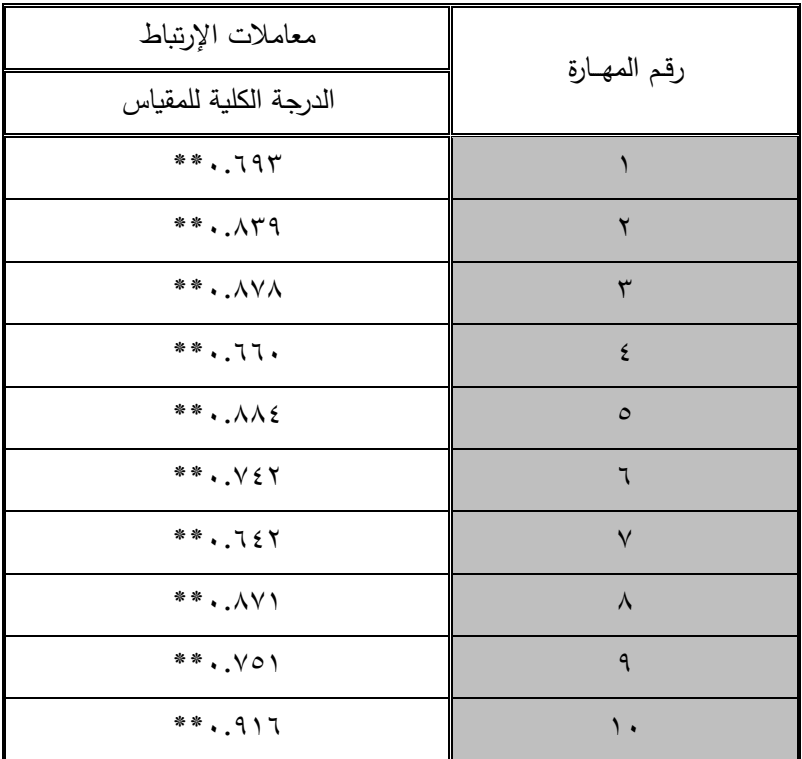

**أثر استخدام الخرائط الذهنية في تدريس الدراسات االجتماعية على تنمية القدرة على التصور المكاني والتحصيل الدراسي**  \*\* دال عند مستوى )0.01(

يتضح من جدول رقم )4( أن جميع معامالت اإلرتباط بين درجة كل مهارة والدرجة الكلية للمقياس بعد حذف درجة المهارة دال عند مستوى (٠.٠١)

**-2 ثبات المقياس:** 

**198 المجلد ا لعاشر العدد األول يونيو 2023** تم حساب ثبات المقياس لبعض مهارات Google Classroom بطريقة الفا كرونباك على العينة الإستطلاعية، وبلغت قيمة معامل الشات (٠.٨٥) وهو معامل ثبات مرتفع.

ويتضح من اإلجراءات التي قام بها الباحث أن المقياس صادق وثابت بدرجة مطمئنة في قياس بعض المهارات الخاصة Classroom Google، وهو يقيس ما وضع لقياسه. **نتائج الدراسة ومناقشتها:** 

**أوالً : نتائج الفرض األول ومناقشتها:**

والذي ينص على " توجد ف روق ذات داللة إحصائية بين متوسطي درجات القياسين القبلي والبعدي في اإلختبار التحصيلي الخاص بالمشروعات البحثية لدى عينة الدراسة لصالح القياس البعدي".

وللتحقق من قيمة هذا الفرض تم حساب قيمة "ت" لمتوسطي درجات الطالب في القياسين القبلي والبعدي بعد تطبيق البرنامج التدريبي الخاص بالمشروعات البحثية وجدول رقم (٥) يوضح ذلك.

#### **جدول رقم )5(**

**قيم "ت" لمتوسطى درجات القياسين القبلي والبعدي في اإلختبار التحصيلي** 

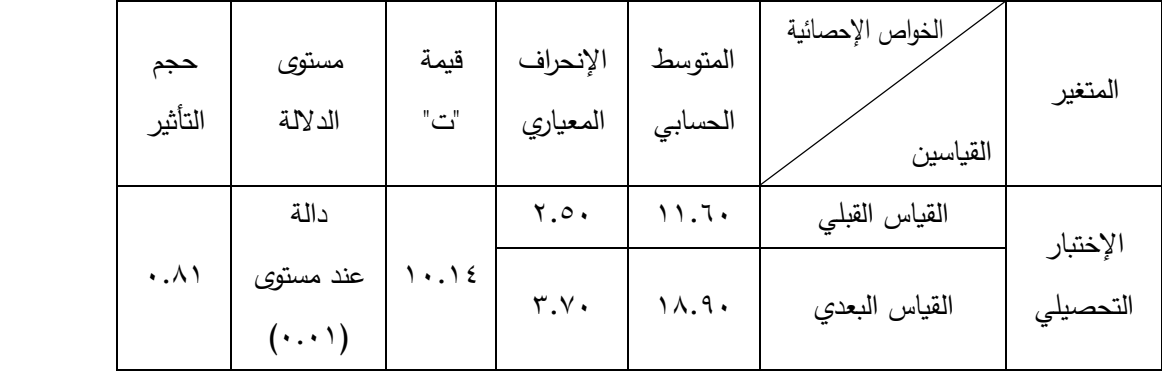

**بعد تطبيق البرنامج التدريبي ) ن = 40(**

ويتضح من جدول رقم )5( وجود فروق بين متوسطي درجات الطالب قبل الجامعي في القياسين القبلي والبعدي في اإلختبار التحصيلي لقياس الجانب المعرفي للمشروعات البحثية عند مستوى (٠.٠١) ويمكن تفسير ذلك إلى الأثر الفعال لبيئة التعلم التشاركية فيما تضمنته من محتوى تضمن مصادر متنوعة ركزت على المفاهيم األساسية بطريقة مناسبة أدت إلى تحسين مستوى الطالب في الجانب المعرفي للمشروعات البحثية؛ حيث تم عقد العديد من اللقاءات عبر تطبيق Classroom Google وتبادل النقاشات واآلراء واإلجابة عن االستفسارات المتعددة والمكررة في بعض األوقات ؛ بما حقق لديهم معرفة كبيرة بالمشروعات البحثية وماهيتها ومميزاتها وأنواعها وخطوات كتابة مشروع بحثي، وبما أسهم في زيادة التركيز وتحديد خريطة معرفية لمحتويات البرنامج، ويؤكد ذلك بأن حجم الأثر قوي للبرنامج التدريبي، وتتفق هذه النتيجة مع دراسات كلاً من )على محمد سليمان، 2017( التي توصلت إلى أهمية تنمية الجوانب األدائية للمشروعات البحثية وأهمية التعلم القائم على المشروعات حيث يعتمد هذا النوع من التعلم على قيام الطالب بالعديد من األنشطة المتمثلة في البحث عن المعلومات ومناقشة ما توصلوا إليه من معلومات في إطار مشروع بحثي بما يساعد في تنمية الجانب المعر في والمهاري لدى الطلاب فيما يخص المشروعات البحثية كما اتفقت هذه النتيجة مع دراسة )2014 ,Mahmood )التي توصلت إلى أهمية المشروعات البحثية في التدريب بين أعضاء الفريق الواحد وأن تنمية اكتساب المهارات المتضمنة في المشروعات البحثية يساعد على الكفاءة والإلتزام والتعاون وزبادة الاهتمام بالعملية التعليمية.

**200 المجلد ا لعاشر العدد األول يونيو 2023** كما تتفق هذه النتيجة مع مبادئ النظرية البنائية حيث يكون المتعلم محوراً للعملية التعليمية، بجعله يبحث ويُجرب ويكتشف، كما أنها تهتم بعقل المتعلم والعمليات التي تتم داخله، فتولد مستويات متعمقة من المعرفة في إطار قائم على التفاعلات

الاجتماعية، كما تتفق هذه النتيجة مع النظرية الإتصالية التي توضح أن عملية التعلم تتم من خلال الربط بين مصادر المعلومات وتوفير الإتصالات عبر استخدم المستحدثات التكنولوجية والتفاعالت االجتماعية المرتبطة بالتقنيات الحديثة.

**ثانيا ائج الفرض الثاني ومناقشتها: :ً نت**

والذي ينص على " توجد فروق ذات داللة إحصائية بين متوسطي درجات القياسين القبلي والبعدي لطلاب التعليم قبل الجامعي (عينة الدراسة) في مقياس مهارات المشروعات البحثية لصالح القياس البعدي" .

وللتحقق من صحة هذا الفرض تم حساب قيمة "ت" لمتوسطات درجات الطالب في القياسين القبلي والبعدي بعد تطبيق البرنامج التدريبي في مهارات المشروعات البحثية وجدول رقم (٦) يوضح ذلك.

#### جدول رقم (٢**)**

**قيم "ت" لمتوسطى درجات القياسين القبلي والبعدي في مقياس مهارات المشروعات البحثية بعد تطبيق البرنامج التدريبي ) ن = 40(**

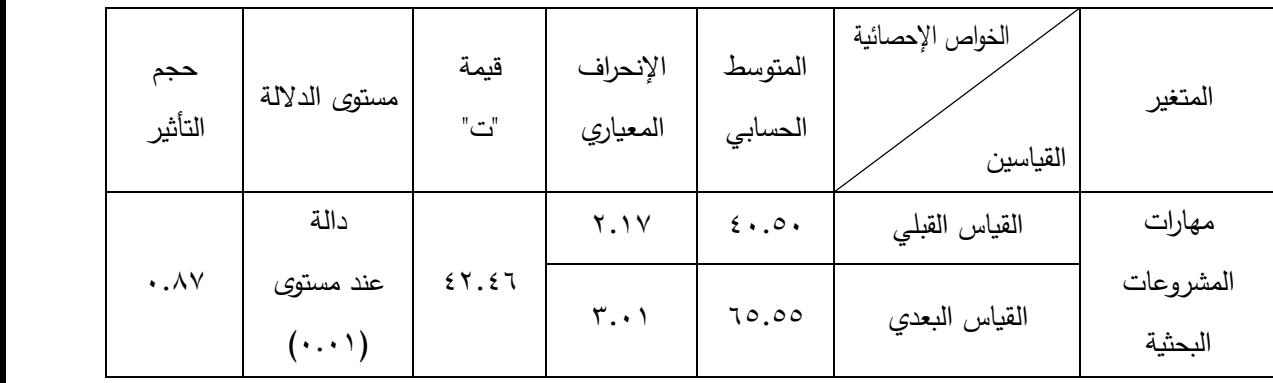

ويتضح من جدول رقم (٦) وجود فروق ذات دلالة إحصائية بين متوسطي درجات الطالب قبل الجامعي في القياسين القبلي والبعدي في مقياس مهارات

المشروعات البحثية عند مستوى )0.01( لصالح القياس البعدي، وهذا التحسن لدى الطالب في القياس البعدي يرجع إلى اإلستراتيجيات والمهارات المستخدمة في البرنامج التدريبي حيث وفرت بيئة التعلم التشاركية طرقاً متنوعة للتدريب على كتابة المشروعات البحثية من خلال التدريب على خطوات إنتاجها والرد على الاستفسارات والاستفادة من تطبيق Classroom Google في عقد اجتماعات لتوضيح كيفية االستفادة من الأدوات التشاركية في إعداد مشروع بحثي، ويتضح أن حجم الأثر قوى يدل هذا على فعالية البرنامج التدريبي في تعريف الطالب بهذه المهارات المختلفة في المشروعات البحثية. تتفق هذه النتيجة مع دراسات كلاً من (حمدي البيطار ، ٢٠٢٠) التي أكدت أهمية المشروعات البحثية وضرورة تنميتها لدى المتعلمين بما يثري عملية التعلم من خلال تكليف الطلاب بمجموعة من الأنشطة تساعد في تطوير المهارات البحثية لديهم. ودراسة (2011 ,Noordin )التي توصلت إلى التعلم من خالل المشروعات القائمة على نظرية التعلم البنائي هو أفضل الطرق لحل هذه المشكلة وأن ينبغي التدريب على تلك المهارات التي تساعد على صقل مهارات المتعلم وبما يزيد من قدرته على مواجهة سوق العمل مستقبال.ً

## **أثر استخدام الخرائط الذهنية في تدريس الدراسات االجتماعية على تنمية القدرة على التصور المكاني والتحصيل الدراسي :ً نتائج الفرض الثالث ومناقشتها: ثالثا**

والذي ينص على " توجد فروق ذات داللة إحصائية بين متوسطي درجات القياسين القبلي والبعدي في مقياس مهارات تطبيق Classroom Google لطالب التعليم قبل الجامعي لصالح القياس البعدي" .

وللتحقق من قيمة هذا الفرض تم حساب قيمة "ت" لمتوسطي درجات الطالب قبل التعليم الجامعي للقياسين القبلي والبعدي بعد تطبيق البرنامج التدريبي وجدول رقم (٧) يوضح ذلك.

**<sup>202</sup> المجلد ا لعاشر العدد األول يونيو 2023**

# **جدول رقم )7( قيم "ت" لمتوسطى درجات القياسين القبلي والبعدي في مقياس مهارات Google**

**Classroom بعد تطبيق البرنامج التدريبي ) ن = 40(** 

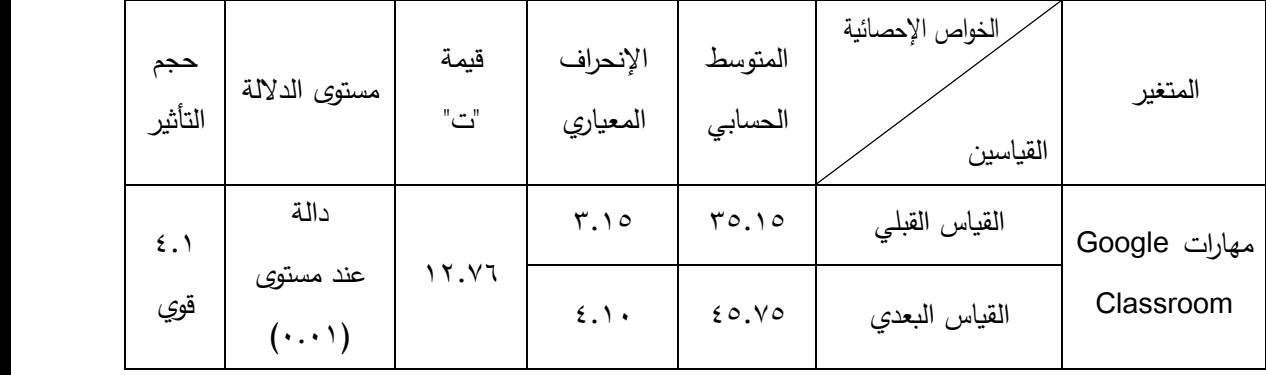

**أثر استخدام الخرائط الذهنية في تدريس الدراسات االجتماعية على تنمية القدرة على التصور المكاني والتحصيل الدراسي**  متميزة، ويدل حجم الأثر (٤.١) إلى فاعلية البيئة التشاركية في إتقان تلك المهارات وبتضح من جدول رقم (٧) وجود فروق بين متوسطي درجات الطلاب قبل التعليم الجامعي في القياسين القبلي والبعدي للمجموعة التجريبية في مقياس مهارات GoogleClassroom عند مستوى )0.01(**،** ويرجع هذا ا لتحسن لدى المتعلمين في القياس البعدي إلى التدريب على كيفية استخدام أدوات Google Classroom حيث تم استخدام التطبيق نفسه في تعليم مهارات استخدامه بما زاد من التمكن من استخدام أدوات التطبيق والاستفادة من إمكانياته المتعددة التي التدريب عليها في إنتاج مشروعات بحثية المتضمنة في تطبيق Classroom Google و تتفق هذه النتيجة مع د ارسات كالً من (2022 ,Hilal Abu (التي توصلت إلى تطبيقات التواصل مثل تطبيق Google Classroom لمتابعة الدروس والمهام والتكليفات المطلوب أدائها من المتعلمين، ودراسة (2019 ,Boashi Al )التي أثبتت فاعلية Classroom Google باعتبارها أداة بسيطة وسهلة االستخدام تساعد المعلمين على إدارة ملفات و تكوين الفصول الدراسية

**<sup>203</sup> المجلد ا لعاشر العدد األول يونيو 2023**

وتوزيع الواجبات المنزلية وإعطاء الدرجات والتفاعل عبر من خالل التعليقات بين المتعلمين .

وتتفـق هـذه النتيجــة مــع مبــادئ النظريــة الإتصــالية التــى تهـتم بعمليــة الــتعلم باعتبــاره عمليـــة إنشــاء للمعرفــة ولــيس فقــط أســتهلاكها، وأن للــتعلم هــدفا أساســيا يكمــن فــي تنميـــة القــدرة علــي أداء مهــارة معينـــة والقــدرة علــي الـعمــل بفعاليـــة فــي عصبر المعلومـات وان إنقــان والوصــول إلــي المعرفــة الحديثــة مــن خــلال الأنشــطة المتنوعة هو أسمى أهداف التعلم اإلتصالي.

**التوصيات:**

- -1 نشر الوعي التقني بين طالب ال تعليم قبل الجامعي وتدريبهم على استخدام التقنيات الحديثة بما يساعد في اإلرتقاء بعملية التعلم.
- -2 عقد دورات تدريبية للطالب داخل المدارس عن أهمية المشروعات البحثية في تطوير العملية التعليمية وربطها بسوق العمل.
- ٣– ربط المشروعات البحثية بحاجات المجتمع بحيث تتطلب حلول للمشكلات الحياتية في المجتمع.
- **أثر استخدام الخرائط الذهنية في تدريس الدراسات االجتماعية على تنمية القدرة على التصور المكاني والتحصيل الدراسي**  -4 تدريب المتعلمين على إنتاج محتوى تعليمي إلكتروني من خالل بيئة تعلم تشاركية بإستخدام أدوات التعلم اإللكتروني وإتباع خطوات منهجية بحثية ترتقي بمستوى البحث العلمي لديهم.
- 0- إعطاء مساحة للمتعلمين لإبتكار مشروعات بحيثة جديدة بخلاف المشروعات التي تقررها وزارة التربية والتعليم.

المجلة الدولية للتعليم الإلكتروني -6 التدريب المستمر على المستحدثات التكنولوجية لتحقيق اإلفادة منها في عرض المحتوى التعليمي، ورفع كفاءة العملية التعليمية لدى طالب التعليم قبل الجامعي. **البحوث المقترحة :** 1– فاعلية بيئة إلكترونية في تنمية مهارات تصميم المواقع الإلكترونية. -2 فاعلية بيئة إلكترونية في تنمية مهارات المشروعات لدى طالب التعليم الجامعي.

- -3 فاعلية بيئة إلكترونية في تنمية مهارات التصميم التعليمي لدى طالب تكنولوجيا التعليم.
- ٤– فاعلية بيئة إلكترونية في تنمية مهارات ريادة الأعمال لدى طلاب التعليم الجامعي.

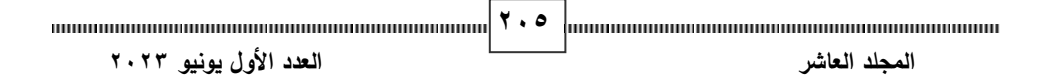

**المرراجررع**

إبراهيم أحمد جابر المشيخي وإبراهيم بن عبد للا بن إبراهيم الزهراني. )2019(. تصميم بيئة تعلم إلكتروني تشاركي وأثره في تنمية بعض مهارات تطبيقات الكمبيوتر لدى طالب المرحلة المتوسطة. **مجلة كلية التربية – كلية التربية – جامعة أسيوط،** 35)1(، 1 – .22

**أوالً المراجع العربية : :**

أحمد مختار أحمد وأميمة فهمي مهدي وعلي محمد حسين. )2017(. فاعلية برنامج مقترح قائم على المشروعات في تنمية مهارات المساحة والخرائط لدى طالب شعبة الجغرافيا كلية التربية. **رسالة ماجستير ،** كلية التربية بالقاهرة – جامعة األزهر، 1 – .384

أمل جابر عوض. )2017(. استخدام شبكات المعرفة اإللكترونية في تنمية مهارات البحث العلمي لدى جماعات المشروعات البحثية. **مجلة الخدمة اإلجتماعية،** 6)58(، 262 – .303

**أثر استخدام الخرائط الذهنية في تدريس الدراسات االجتماعية على تنمية القدرة على التصور المكاني والتحصيل الدراسي لدى تالميذ الصف األول اإلعدادي**  أمل شعبان أحمد. )2023(. بناء بيئة إلكترونية قائمة على تطبيقات الحوسبة السحابية وآثارها في تنمية مهارات جداول البيانات لدى طالب المرحلة الثانوية. **المجلة الدولية للتعليم اإللكتروني،** 8)3(، 399 – .464

 **)** ااااااااااااااااااااااااااااااااااااااااااااااااااااااااااااا. )2017(. التعلم اإللكتروني التشاركي المتزامن وغير المتزامن القائم على أساليب التعلم النشط وأثره في تنمية مهارات تصميم وإنتاج األنشطة

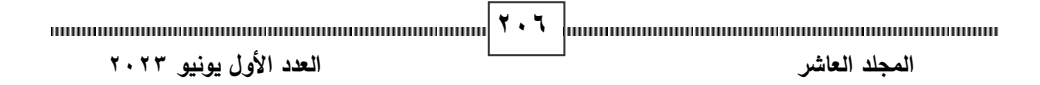

التعليمية القائمة على الويب لدى طالب الدبلوم التربوي وإتجاهاتهم نحوها. **تكنولوجيا التعليم**، 27)4(، 169 – .227

- إيمان هاتو هاشم. (٢٠٢٢). التعليم الإلكتروني بإستخدام تطبيقات جوجل التعليمية. **مجلة الدراسات المستدامة،** المجلد )4(، 251 – .271
- إيناس محمد الحسيني مندور. )2020(. إ ستراتيجيات التعلم التشاركي وتأثيرها في تنمية مهارات التواصل وإنتاج مصادر التعلم الرقمية لدى طالب تكنولوجيا التعليم. **مجلة البحوث في مجاالت التربية النوعية،** العدد ) 30(، 797 – .915
- بكر عدنان عبد على الواسطى وحمزة عبد الفتاح عوض العساف. (٢٠٢٠). أثر استخدام تطبيق Classroom Google في التحصيل لمادة الفيزياء لدى طلبة المرحلة الثانوية في المدارس الخاصة لمحافظة مأدبا. **رسالة ماجستير**، كلية العلوم التربوية – جامعة الشرق األوسط، 1 – .73
- الأداء الأكاديمي، والكفاءة الذاتية، ومهارات العمل الفريقي لدى المتعلمين حسيب محمد حسيب. (٢٠١٨). فاعلية التعلم القائم على المشروعات في تنمية مستوى المعرضين لخطر الفشل الدراسي. **مجلة كلية التربية باإلسماعيلية- جامعة قناة السويس،** العدد ) 42(، 305 – .322

**207 المجلد ا لعاشر العدد األول يونيو 2023** حمدي محمد محمد البيطار . (٢٠٢٠). واقع استخدام المشروعات البحثية التطبيقية من خالل منصة األدمودو EDMODO في تقييم طالب التعليم الثانوي الفني الصناعي في مصر في ظل جائحة كورونا. **تكنولوجيا التربية – دراسات وبحوث،** العدد )44(، 1 – .28
دعاء محمد لبيب. (٢٠٠٧). إستراتيجية إلكترونية للتعلم التشاركي في مقرر مشكلات تشغيل الحاسوب على التحصيل المعرفي والمهاري واإلتجاهات نحوها لطالب الدبلوم العام في التربية شعبة كمبيوتر تعليمي. **رسالة دكتوراه،** معهد الدراسات التربوية - جامعة القاهرة.

رحاب فايز أحمد سيد. )2013(. نظم الحوسبة السحابية مفتوحة المصدر دراسة تحليلية مقارنة. **المجلة العراقية لتكنولوجيا المعلومات،** 5)2(، 17 - .41

سارة محمد أحمد علي والصافي يوسف شحاته الجهمي. )2022(. تصميم بيئة تعلم تشاركية وأثرها على تنمية مهارات استخدام برنامج األوتوكا د لدى طالب التعليم الثانوي الصناعي. **مستقبل التربية العربية** ، 29) 134(، 91 – .132

**أثر استخدام الخرائط الذهنية في تدريس الدراسات االجتماعية على تنمية القدرة على التصور المكاني والتحصيل الدراسي لدى تالميذ الصف األول اإلعدادي**  شريفة مطي ارن علي العنزي وطارق عبيد المسعود وأحمد محمد نوبي سعيد. )2017(. إستراتيجية للتعلم المدمج القائم على المشروعات وأثرها على تنمية كفايات الطلبة في مقرر لتكنولوجيا التعليم. **رسالة ماجستير،** كلية الدراسات العليا – جامعة الخليج العربي، 1 – .173

طالل بن حسن كابلي وإبراهيم يوسف محمد ومحمد عبد الرحمن مرسي وإسامة سعيد علي هنداوي. )2012(. **التعليم اإللكتروني ) التقنية المعاصرة ومعاصرة**  ا**لتقنية)**. المدينة المنورة: مكتبة دار الإيمان.

**208 المجلد ا لعاشر العدد األول يونيو 2023** عصام محمد سيد أحمد أحمد. (٢٠٢٢). برنامج تدريبي قائم على الذكاء الإصطناعي لتنمية مهارات التعلم الذاتي واإلتجاه نحو التعلم التشاركي لدى معلمي مادة

المجلة الدولية للتعليم الإلكتروني الكيمياء. **مجلة كلية التربية – كلية التربية – جامعة أسيوط،** 38)3(،  $.100 - 1.7$ 

علا عبد الرحيم أحمد، أسماء عبد السلام أحمد. (٢٠١٨). معوقات المشروعات البحثية – التنافسية من وجهة نظر أعضاء هيئة التدريس بجامعة الفيوم. **المجلة التربوية – كلية التربية – جامعة سوهاج،** الجزء )56(، 427 – .481

علي محمد حسين سليمان. ) 2017(. فاعلية التدريس القائم على المشروعات البحثية والحلقات النقاشية في تنمية مهارات البحث العلمي والتفكير المنظومي لدى المتعلمين المعلمين بكلية التربية جامعة األزهر. **مجلة الجمعية التربوية للدراسات اإلجتماعية،** العدد ) 92(، 183 – .242

فهد بن فرحان بن سويلم الشمري. )2019(. فاعلية توظيف بعض تطبيقات جوجل التعليمية التفاعلية لتنمية مهارات تصميم ملفات اإلنجاز اإللكتروني والتفكير المنتج لدى طالب دبلوم التربية العام. **مجلة كلية التربية – كلية التربية – جامعة كفر الشيخ** ، 19)3(، 239 – .292

ماريان ميلاد منصور جرجس. (٢٠١٦). فاعلية برنامج قائم على النظرية الإتصالية بإستخدام بعض تطبيقات جوجل التفاعلية في تنمية بعض المهارات الرقمية واإلنخراط في التعلم لدى طالب كلية التربية جامعة أسيوط. **دراسات عربية في التربية وعلم النفس،** العدد )70(، 109 - .144

**209 المجلد ا لعاشر العدد األول يونيو 2023** مجدي محمود فهيم محمد وأميرة محمود طه محمود. (٢٠٢١). تأثير استخدام " واتس أب، كالس رووم " على مستوى األداء التدريسي لتنفيذ الجزء الرئيسي والختامي بدرس التربية الرياضية والتحصيل المعرفي لطالبات كلية

التربية الرياضية بجامعة مدينة السادات. **مجلة نظريات وتطبيقات التربية البدنية وعلوم الرياضة**، 35 ) 1(، 86 – .109

محمد عبد الرازق أحمد السيد نور الدين. (٢٠٢٢). أثر استخدام التعلم الهجين عبر منصة جوجل كالس روم في تطوير مهارات الكتابة باللغة اإلنجليزية لدى طالب المرحلة اإلعدادية. **مجلة كلية التربية – كلية التربية – جامعة دمياط**، المجلد )82(، 87 – .120

- محمد عبد الرؤوف مصطفى الشيخ ومحروس أحمد محمد حسين ويوسف السيد السيد. )2019(. تأثير إستخدام التعلم التشاركي في تنمية بعض المهارات الحياتية لدى تالميذ المرحلة اإلبتدائية. **مجلة كلية التربية – كلية التربية – جامعة كفر الشيخ،** 19)1(، 149 – .169
- **أثر استخدام الخرائط الذهنية في تدريس الدراسات االجتماعية على تنمية القدرة على التصور المكاني والتحصيل الدراسي**  محمد عبد المجيد نبوي أبو دنيا. (٢٠٢١). تأثير التعلم المدمج " الهجين " بإستخدام منصة جوجل كالس رووم Classroom Google على بعض نواتج التعلم لمهارة دفع الجلة. **المجلة العلمية لعلوم وفنون الرياضة،** المجلد  $.77 - 1$   $(02)$
- محمد عطية خميس. (٢٠١٤). المتطلبات الواجب توافرها في نظم التعلم التشاركي القائم على الويب. **تكنولوجيا التعليم،** 24)3(، 1 – .3

\_\_\_\_\_\_\_. )2003(. **منتوجات تكنولوجيا التعليم.** القاهرة: دار الكلمة.

محمد محمد الهادي. )2011(. **التعلم اإللكتروني المعاصر**. القاهرة: الدار المصرية اللبنانية.

**210 المجلد ا لعاشر العدد األول يونيو 2023**

منال محمد أمين وهياء عبد الله داود. (٢٠١٨). فاعلية استخدام التعلم القائم على المشروعات وأثره على كفاءة التمثيل المعرفي للمعلومات لدى طالبات جامعة الملك فيصل. **مجلة البحوث في مجاالت التربية النوعية،** العدد  $.7.7 - 171$  (17)

- نادية السيد الحسيني وحسين بشير محمود وهمت عطية قاسم السيد ومحمد إبراهيم الدسوقي. )2012(. معايير جودة بيئات التعلم اإللكتروني التشاركي. **تكنولوجيا التربية – دراسات وبحوث،** العدد )14(، 255 – .269
- نبال كريم عبدالله. (٢٠٢٠). واقع استخدام منصة Google Classroom التعليمية من وجهة نظر طالبات المرحلة الثانية لمادة التربية الكشفية في ظل جائحة كورونا -19Covid. **مجلة علوم التربية الرياضية،** المجلد )13(، 2 –  $.1<sub>A</sub>$
- **كلية التربية كلية التربية جامعة طنطا،** العدد (٥٧)، 491 هيثم رزق فضل الله. (٢٠١٥). فاعلية استخدام مدونة تعليمية إلكترونية في تنمية مهارات التعلم التشاركي وجودة المنتج لدى طالب الدبلوم الخاص. **مجلة**   $.004$

**ثانيا المراجع األجنبية: :ً**

 **)** Networking Applications: A Comparative Analysis for a Abu Hilal, T., Abu Hilal, A. & Abu Hilal, H. (2022). Social Collaborative Learning through Google Classroom and Zoom. **Procedia Computer Science,** (210), 61 – 69.

**211 المجلد ا لعاشر العدد األول يونيو 2023**

Al Boashi, M. F., Al Deeb, S. A. & Gnedila, A. M. (2019). **The Efficiency of Google Classroom as Assistant Tool in University Education,** (7), 275 – 283.

- Arcidiacono, G., Yang, K., Trewn, J. & Bucciarelli, L. (2016). Application of Axiomatic Design for Project-Based Learning Methodology. **Procedia CIRP,** (53),  $166 - 172.$
- Brown, J. P. (2017). Teachers' perspectives of changes in their practice during a technology in mathematics education research project. **Teaching and Teacher Education,**  $(64)$ ,  $52 - 65$ .
- Fægri, T. E. (2011, Sep.). Collaborative learning in software development: An investigation of characteristics, prerequisites and improvement. **PhD, Faculty of Information Technology,** Mathematics and Electrical Engineering - Norwegian University of Science and Technology.
- **أثر استخدام الخرائط الذهنية في تدريس الدراسات االجتماعية على تنمية القدرة على التصور المكاني والتحصيل الدراسي education and design-related research methodologies**. Hartog, R. J. M., Beulens, A. J. M. & Tramper, J. (2014). **Facultybased projects on digital learning materials in higher**

## **Retrieved at 2/5/2023 from:**

<https://www.researchgate.net/publication/233884910>

- **)** education of urban families: An action research project Hou, X., Ma, Y., Wu, Y. & Wang, W. (2020). Implementing green in Beijing, China. **Action Research**, 1(18), 19 – 47.
- Huang, L., Liu, F. & Liu, Ch. (2012). Design and Research on Collaborative Learning Program Based on Cloud-

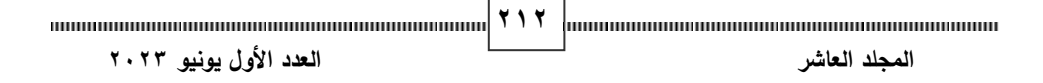

services. 2<sup>nd</sup> International Conference on Computer **and Information Application (ICCIA 2012),** Taiyuan – China.

- Irimi´as, A. R., Zolt´an Mitev, A. & Volo, S. (2022). Digital artsbased collaborative learning in management education. **The International Journal of Management Education,** 20, 1 - 10.
- J. Rohm, A., Stefl, M. & Ward, N. (2021). Future Proof and Real-World Ready: The Role of Live Project-Based Learning in Students' Skill Development. **Journal of Marketing Education,** 2(43), 204 – 215.
- Khan, Sh. H. & Abdou, B. O. (2021). Flipped classroom: How higher education institutions (HEIs) of Bangladesh could move forward during COVID-19 pandemic. **Social Sciences & Humanities Open,**  $1(4)$ ,  $1 - 8$ .
- Lasauskiene, J. & Rauduvaite, A. (2015). Project-Based Learning at University: Teaching Experiences of Lecturers. **Procedia - Social and Behavioral Sciences,** (197), 788 – 792.
- **أثر استخدام الخرائط الذهنية في تدريس الدراسات االجتماعية على تنمية القدرة على التصور المكاني والتحصيل الدراسي**  Lazakidou, G. & Retalis, S. (2010). Using computer supported collaborative learning strategies for helping students acquire self-regulated problem-solving skills in mathematics. **Computers & Education,** (54), 3 – 13.
- **)** on Research Projects at University'' An Exploratory Mahmood, A., Asghar, F. & Naoreen, B. (2014). Success Factors Study. **Procedia - Social and Behavioral Sciences,**  $(116), 2779 - 2783.$

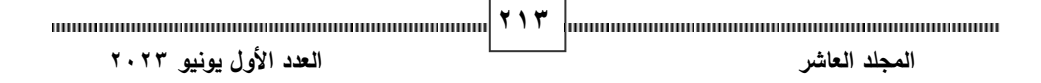

McKenzie, W. (2005). Multiple intelligences and instructional technology. **International Society for Technology in** 

**Education**. Washington- DC.

- Miguel, J. P. M., Sim´on de Blas, C., Rodríguez, F. & Sipols, A. E. G. (2023). Collaborative learning in management subjects to university students: A multi-level research to identify group profile, engagement and academic performance. **The International Journal of Management Education,**  $(21)$ ,  $1 - 15$ .
- Noordin, M. Kh., Nabil, A. Nabil, A. & Farzeeha, D. (2011). **Problem-Based Learning (PBL) and Project-Based Learning (PjBL) in engineering education: a comparison**. **Retrieved at 25/3/2023 from:**

https://www.researchgate.net/publication/229036490

- Nguyen, L. Th., Kanjug, I., Lowatcharin, G. & Manakul, Th. (2022). How teachers manage their classroom in the digital learning environment experiences from the University Smart Learning Project. **Heliyon**, 10(8), 1–9.
- Pecore, J. L. (2015). From Kilpatrick's Project Method to Project-**Based Learning. International Handbook Of Progressive Education,** 155 - 171.
- Ragusa, G. & Lee, C. T. (2012). The impact of focused degree projects in chemical engineering education on students' research performance, retention, and efficacy. **education**  for chemical engineers,  $(7)$ ,  $e69 - e77$ .
- Resta, P. & Laferrière, Th. (2007). Technology in Support of Collaborative Learning. **Educ Psychol Rev**, (19),  $65 - 83.$

**<sup>214</sup> المجلد ا لعاشر العدد األول يونيو 2023**

Rodríguez-Martín, M., Vergara, D. & Rodríguez-Gonzálvez, P. (2020). Simulation of a Real Call for Research Projects as Activity to Acquire Research Skills: Perception Analysis of Teacher Candidates. **Sustainability,** (12),  $1 - 17$ .

## Scott, C. L. (2015). **The Futures Of Learning3: What Kind Of Pedagogies For The 21st Century?.**

Retrieved at 18/2/2023 from:

[http://unesdoc.unesco.org/images/0024/002431/243126e.pdf](http://unesdoc.unesco.org/images/0024/002431/243126e%20.pdf)

- Simpson, A. (2010). Integrating technology with literacy: using teacher-guided collaborative online learning to encourage critical thinking. ALT-J, **Research in Learning Technology,** 18(2), 119 – 131.
- Tan, D. (2012). The Research of Collaborative Learning Based on Network Environment**. Advances in Computer Science and Information Engineering, (**169), 165 – 170.
- education. **International Journal of Project**  $304 - 315$ . Thomas, J. & Mengel, Th. (2008). Preparing project managers to deal with complexity–Advanced project management **Management, (26),**
- Tsai, Ch. (2010). Do students need teacher's initiation in online collaborative learning**?. Computers & Education,** (54), 1137 – 1144.
- **)** Yang, F., R Maynard, Q., R Young, S. & L Kenney, J. (2020). Qualitative research skills acquisition within social work doctoral education using project-based learning. **Qualitative Social Work ,** 5(19), 864 – 881.

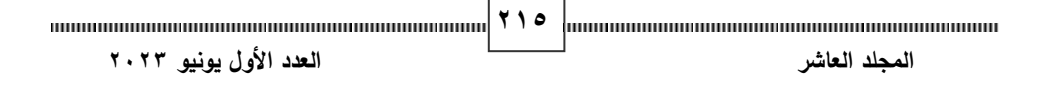

- Yang, X. (2023). Creating learning personas for collaborative learning in higher education: A Q methodology approach. **International Journal of Educational Research Open,**  $(4)$ ,  $1 - 11$ .
- Zhao, L. & Ma, Y. (2022). The Matching Degrees of Research Projects with Their Papers**. IFAC-Papers OnLine,**  $3(55)$ ,  $31 - 36$ .
- Zheng, X. & Wang, F. (2008, Aug.) Construction of Project-Based Virtual Learning Community. **7 Th International Conference,** Jinhua- China.

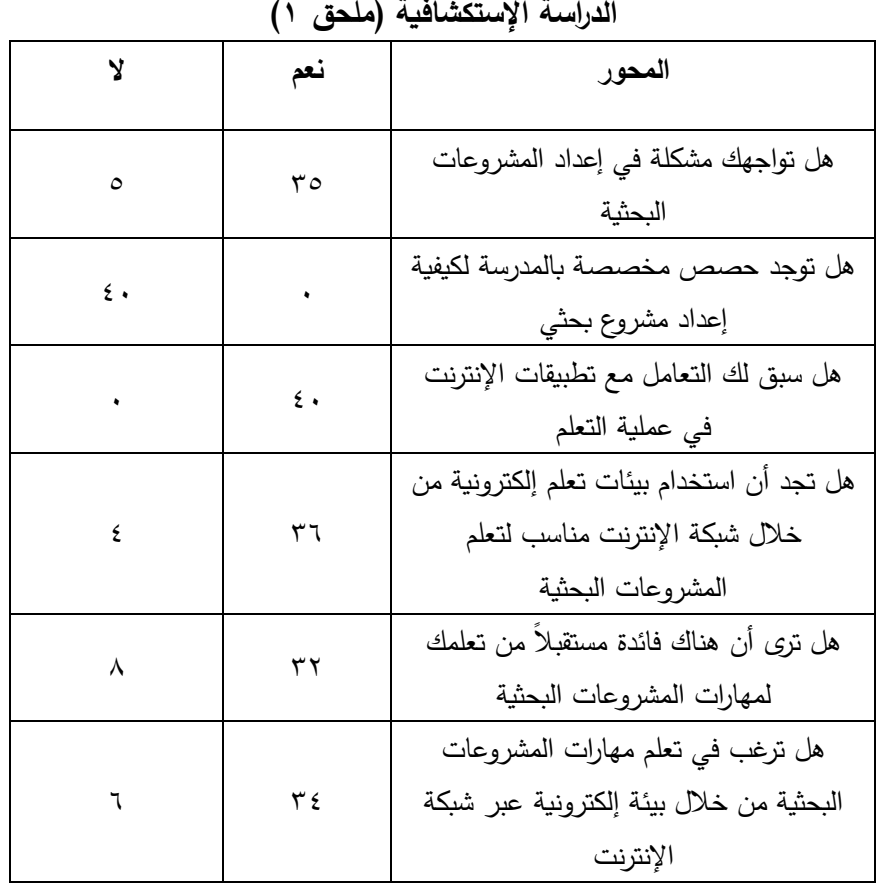

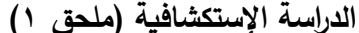

**ملحق رقم )2( مهارات Classroom Google** -1تسجيل الدخول إلى تطبيق Classroom Google من خالل بريد Gmail. -2اإلنضمام إلى الصف من خالل رمز أو رابط اإلنضمام إلى أحد صفوف التطبيق. -3تلقى اإلشعارات ورسائل البريد اإللكتروني باإلختبارات والمهام المكلف بها. -4التعليق على إجابات الزمالء المرسلة عبر التطبيق مساحة المشاركة. -5استعراض المواد الدراسية المرسلة من قبل المعلم. -6إنشاء ملف من أنواع الملفات المتوفرة على تطبيق Classroom Google. -7مشاركة الزمالء في اإلجابة عل ى المهام الدراسية. -8رفع ملف من جهاز الحاسب الشخضي أو من تطبيق drive Google على مساحة المشاركة. -9اإلجابة على اختبار في صيغة form Google.

-10 استعراض الدرجات في المهام المكلف بها.

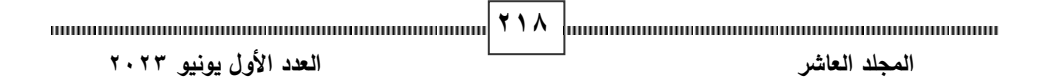

**أثر استخدام الخرائط الذهنية في تدريس الدراسات االجتماعية على تنمية القدرة على التصور المكاني والتحصيل الدراسي لدى تالميذ الصف األول اإلعدادي ملحق رقم )3( مهارات المشروعات البحثية المهارات : 15** -1 اختيار موضوع المشروع البحثي من بين الموضوعات المقررة. -2 تشكيل فريق العمل المشروع البحثي. -3 إجراء مناقشات إ لكترونية حول موضوع المشروع البحثي. -4 تحديد المصطلحات المرتبطة بموضوع المشروع البحثى. -5 البحث في مواقع اإل نترنت عن المعلومات المرتبطة بالمشروع البحثي. -6 صياغة مقدمة المشروع البحثي . -7 عرض وتفسير مشكلة المشروع البحثي. -8 تنظيم المحتويات المرتبطة بالمشروع البحثي . -9 تضمين الوسائط التعليمية بما يناسب مع موضوع المشروع البحثي . -10 عرض واستخالص نتائح المشروع البحثي. -11 التوصل إلى توصيات مرتبطة بإجراءات المشروعات البحثية . -12 مشاركة الملف النهائي ل لمشروع البحثي مع الزمالء. -13 تعديل محتوى المشروع البحثي بناء على تعليقات فريق العمل. -14 عرض تقرير عن المشروع البحثي يتضمن خطوات إنجازه.

-15 نشر الملف النهائي للمشروع البحثي على تطبيق Classroom Google.

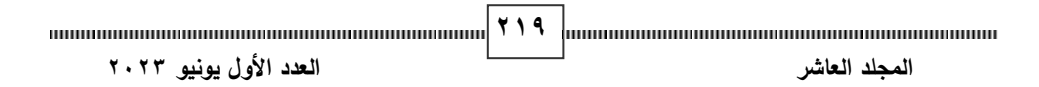